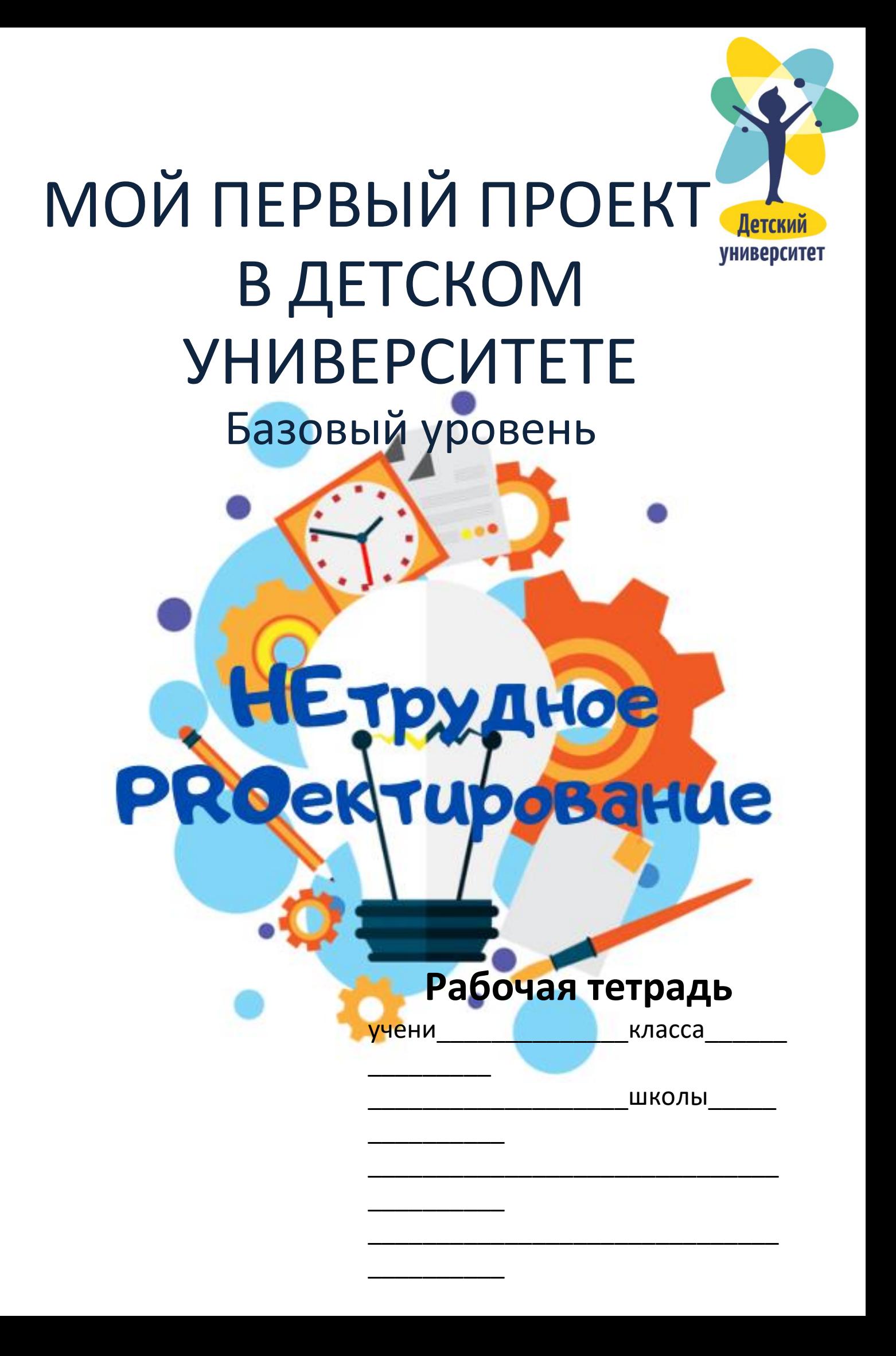

#### **Авторы-составители**

*Богданова Екатерина Анатольевна, учитель начальных классов МОАУ «Лицей № 21» г. Киров* [bogdanovakat0212@yandex.ru](mailto:bogdanovakat0212@yandex.ru)

*Савиных Анастасия Евгеньевна, студентка факультета педагогики и психологии ФГБОУ ВО «Вятский государственный университет», г. Киров* stu[d127475@vyatsu.ru](mailto:127475@vyatsu.ru)

*Дуркина Александра Сергеевна, студентка факультета педагогики и психологии ФГБОУ ВО «Вятский государственный университет», г. Киров*

[stud126633@vyatsu.ru](mailto:stud126633@vyatsu.ru)

*Березина Юлия Игоревна, студентка факультета педагогики и психологии ФГБОУ ВО «Вятский государственный университет», г. Киров*

stu[d126619@vyatsu.ru](mailto:usr126619@vyatsu.ru)

# **Раздел I. Что такое проектирование? Занятие 1**

# **Что такое продукт проекта?**

**Проект** – это действия, организованные учителем и учащимся, завершающиеся созданием **продукта**.

**Тема проекта** (название проекта) отражает основное содержание рассуждения и творчества.

**Актуальный** – важный, существенный в данный момент.

**Проектная деятельность** — это деятельность, направленная на получение конкретного позитивного результата – продукта, который создается участником в ходе решения поставленной проблемы.

**Продукт проектной деятельности** – это реальные объекты с заданными функциональными, технико-экономическими, экологическими и потребительскими качествами. Данный объект создается для конкретного использования.

**Проект** – это «пять П»:

- Проблема
- **Планирование**
- Поиск информации
- Продукт
- Презентация

### **Задание 1. Знакомство**

1. Какой школьный предмет твой любимый? Объясни, почему.

2. Какие увлечения за пределами школы у тебя есть? Назови несколько своих хобби.

3. На какие вопросы ты бы хотел(а) узнать ответ во время работы над своим проектом?

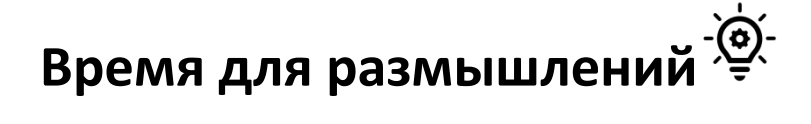

**………………………………………………………………………………………………….**

**Вместе с педагогом обсуди твои ответы на вопросы.**

**Определи тему, которая подходит к двум или трём твоим ответам.** 

#### **Например:**

- 1. Я люблю математику.
- 2. Хожу на робототехнику.

3. Хочу помочь бабушке и дедушке в уходе за овощами в теплице.

Так как мне нравится математика, я её хорошо понимаю и хожу на робототехнику, то я вместе с папой могу собрать робота и запрограммировать его для теплицы в саду. Или я могу создать макет умной теплицы, в которой будут запрограммированы полив, свет и тепло.

Значит тема моего проекта – «Умная теплица для бабушки и дедушки».

**Переменка**

**Помоги Дюймовочке пройти по лабиринту и добраться до цветка.**

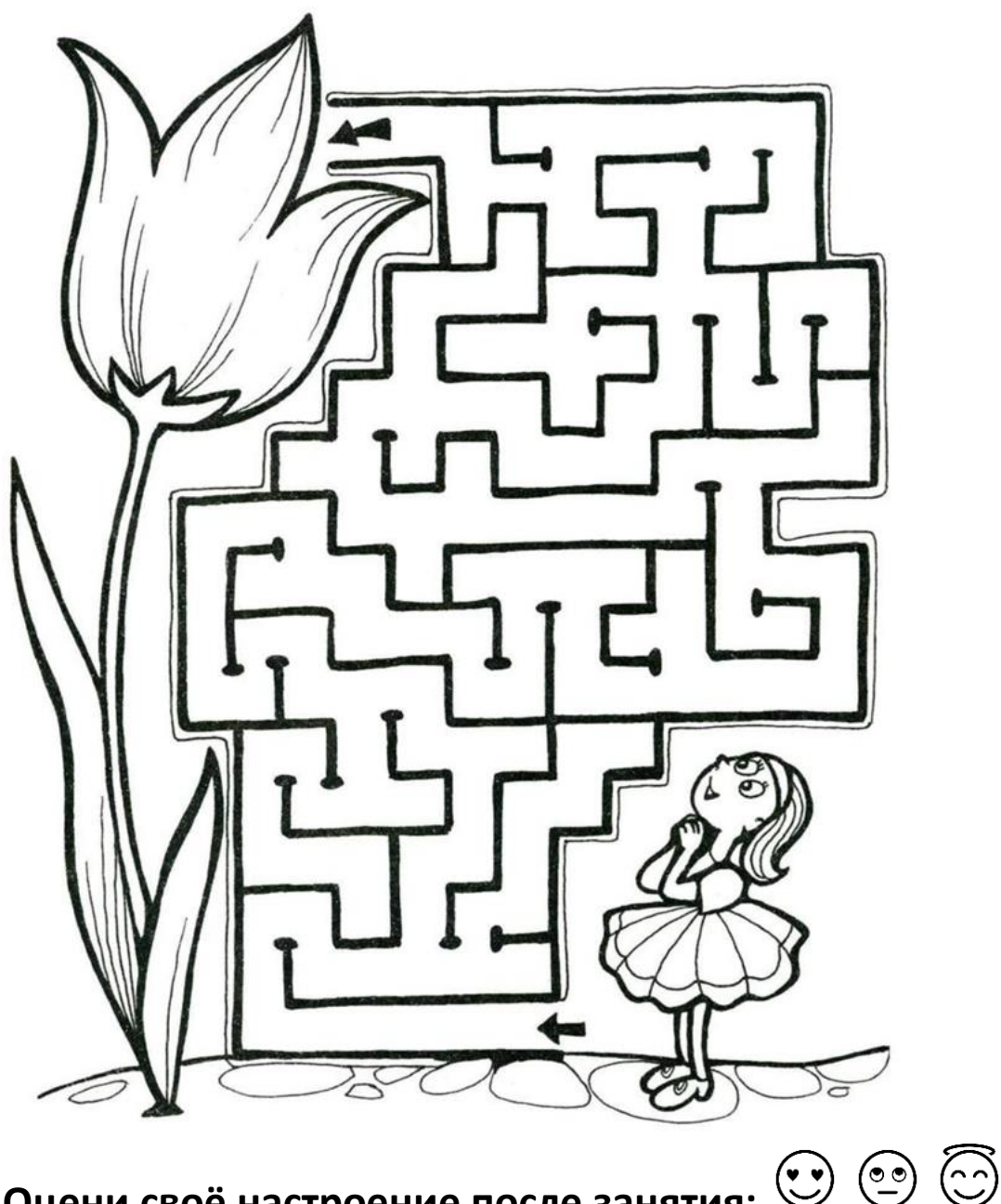

**Оцени своё настроение после занятия:** 

**Задание 2. Познакомься с примерами актуальности нескольких проектов.**

#### **Проект «Зимняя теплица»**

По данным ВЦИОМ (Всероссийский центр исследования общественного мнения) на 2013 год 72% россиян, имеющих дачные участки, выращивают сельскохозяйственные продукты для семейного потребления и продажи.

Эти данные актуальны на весенне-осенний период, тогда как в зимний период у жителей нашего региона возникает особая потребность в свежих овощах, фруктах и зелени.

**Продукт:** макет умной теплицы.

#### **Проект «Невидимый мир бактерий вокруг нас»**

С древних времен люди всего мира болели опасными болезнями, заражались друг от друга и от окружающих предметов, не зная причин. Постоянные эпидемии оказывали огромное влияние на жизнь и развитие целых стран и народов. Единственным способом борьбы с распространением инфекционных заболеваний был огонь: сжигали все, что представляло опасность. В 17 веке голландский ученый Антони ван Левенгук открыл при помощи собственноручно сделанного микроскопа мир невидимых существ. А позднее Луи Пастер – французский химик и биолог, основатель микробиологии установил, что причиной многих заболеваний являются болезнетворные бактерии.

С помощью проекта выясним, действительно ли существуют бактерии, и где наибольшее место их скопления. Данное исследование поможет выявить степень загрязнения различных общественных мест, что особенно актуально в городе, где живет много людей.

С детства всех нас учат соблюдать правила личной гигиены, однако многие из нас, в том числе и взрослые, пренебрегают этим. Некоторые считают, что если грязи не видно, то значит, ее нет. Данное исследование показывает наличие бактерий, даже там, где их не видно, и доказывает действие антибактериальных средств. Тема бактерий может быть интересна любому из нас, потому что каждый человек хочет быть здоровым. С помощью продукта исследования можно изучить невидимый мир бактерий, а также увидеть колонии различных бактерии и узнать места наибольшего их скопления. Увидев бактерии, многие задумаются над соблюдением элементарных правил личной гигиены, что позволит резко сократить заболеваемость различными инфекциями, возбудителями которых являются бактерии.

**Продукт:** памятка, электронные газеты, макет.

#### (၀) **Время для размышлений**

**…………………………………………………………………………………………….**

**Попробуй объяснить понятие «актуальность» своими словами.**

**Как ты думаешь, зачем нужна актуальность проекта?**

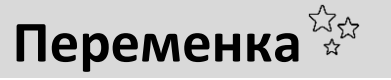

**Нарисуй картинки, соединив все точки в порядке возрастания.**

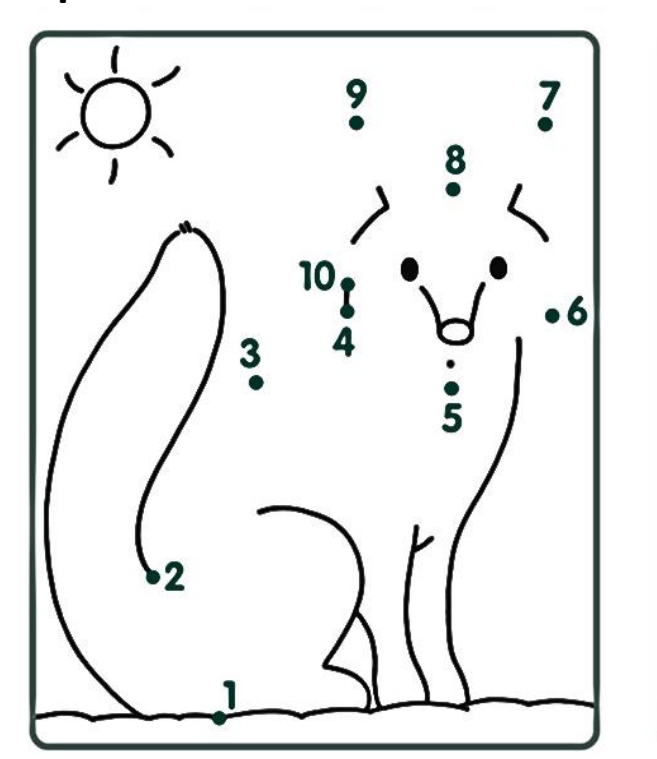

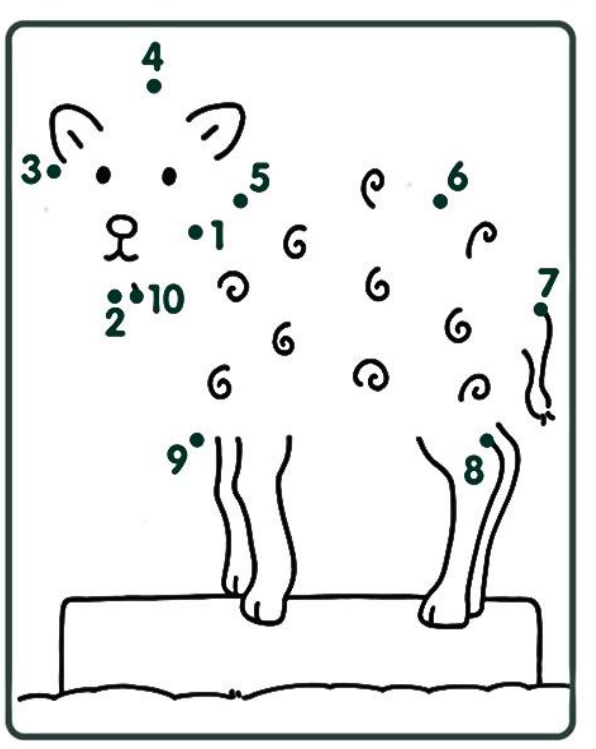

#### **Домашнее задание**

**1. Проанализируй свои ответы из задания 1, вместе с родителями зайди в сеть Интернет и найди аналогичные проекты.** 

 **Проанализируй их и попробуй сформулировать тему своего исследования. Не забывай, что тема должна быть актуальной, важной и полезной!**

**Аналоги проекта**

**Тема проекта**

**2. Вместе с родителями или научным руководителем почитай книги или записи в сети Интернет по теме своего проекта.** 

**Сформулируй актуальность своего исследования.**

**3. Напиши и опубликуй под хэштегами #Ястудент #Детскийуниверситет в группе Детского университета <https://vk.com/universitykids> небольшой пост (текст) о том, почему твой проект актуален?** 

#### **Например:**

Я считаю, что мой проект «Зимняя теплица» актуален, потому что в зимний период у жителей нашего региона возникает особая потребность в свежих овощах, фруктах и зелени.

**Оцени своё настроение после занятия: Занятие 2 Создаём продукт проекта**

По итогу работы у тебя должен получиться определенный результат (**продукт** проекта), **статья** по твоему проекту (Требования к статье можно посмотреть в приложении №1) и **презентация** к **защите**.

Практическая часть может содержать результаты анкет, интервью и консультации с разными специалистами, описание опытов и экспериментов.

Одним словом, всё, что ты делаешь сам или с помощью взрослых. Не забывай делать фото твоей практической работы.

**Аннотация (для статьи)** — это краткое описание представленных материалов.

**Ключевые слова** — это несколько (4–6) слов или словосочетаний по твоему проекту.

**Задание 1. Изучи отрывки из практических частей нескольких проектов.**

#### **Проект «Все ли сладкое вредно для наших зубов?»**

**Подготовка к эксперименту.** Для проведения опыта были приобретены 8 видов разнообразных сладостей. По результатам анкеты выбраны самые популярные у детей сласти, отраженные в таблице.

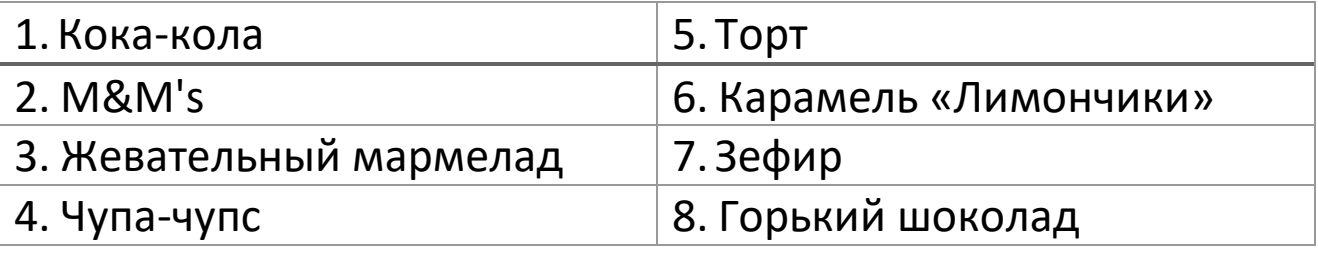

#### **Таблица. Перечень популярных сладостей**

Чтобы не навредить своим зубам, для эксперимента были использованы куриные яйца, так как в составе скорлупы присутствует кальций, как и в эмали зуба.

#### **Проект «Флорариум: мир в банке»**

**Дневник наблюдений.** Флорариум был создан 09.07.2018. Уже к вечеру на стенках банки образовались капельки воды. За ночь мелкие капельки соединились в более крупные и стали скатываться на дно банки. Получился круговорот воды, как будто прошёл дождь.

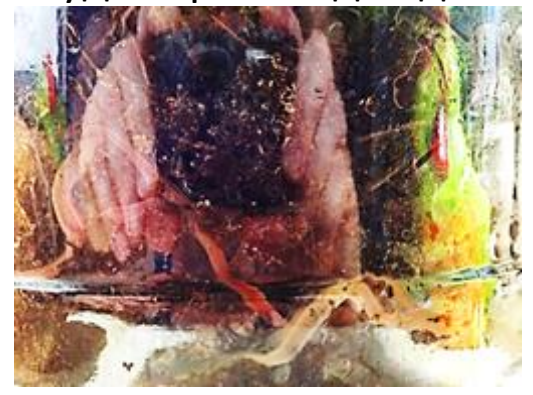

#### **Рисунок. Движение червей**

С 9 по 25 июля изменения растительности во флорариуме не было. Мы наблюдали движение червей, что можно увидеть на фотографии.

#### **Проект «Иллюзии»**

**Анализ полученных данных.** С помощью электронных таблиц, с использованием формул, мы провели анализ результатов.

В исследовании приняли участие 176 человек. Из них 78% женщин и 22% мужчин, что представлено на диаграмме 1.

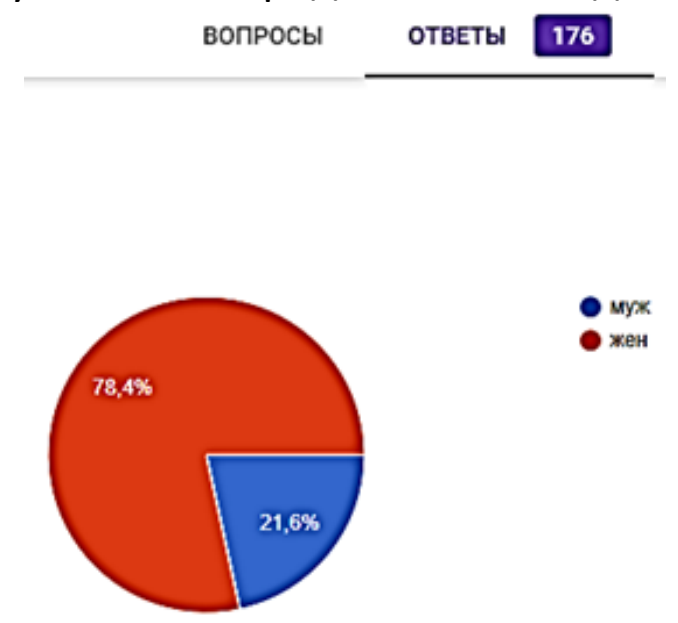

#### **Диаграмма 1. Гендерный состав опрошенных**

Проанализировали ответы на первый вопрос и отразили на диаграмме 2.

Рассмотрите картинку № 1. Какая она?

176 orgeros

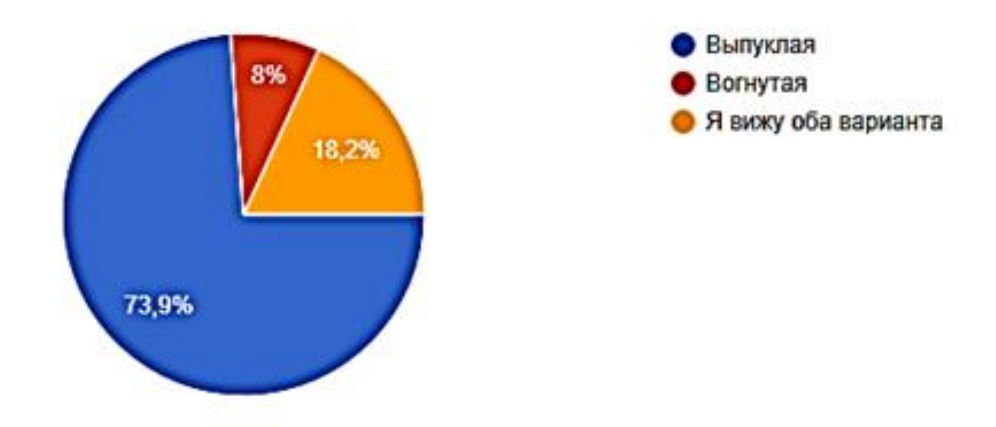

**Диаграмма 2. Результаты опроса по первому вопросу**

## **Время для размышлений**

**……………………………………………………………………………………………. Обрати внимание, как оформляются таблицы, рисунки и диаграммы в практической части проекта.**

**Обязательно подписывай и нумеруй таблицы, диаграммы, и рисунки в практической части!**

**Старайся делать ссылки в тексте на таблицы, рисунки и диаграммы, например: «За успешное прохождение квеста мне выдали диплом (рис. 4).» или «Мы наблюдали движение червей, что можно увидеть на рис.1.»**

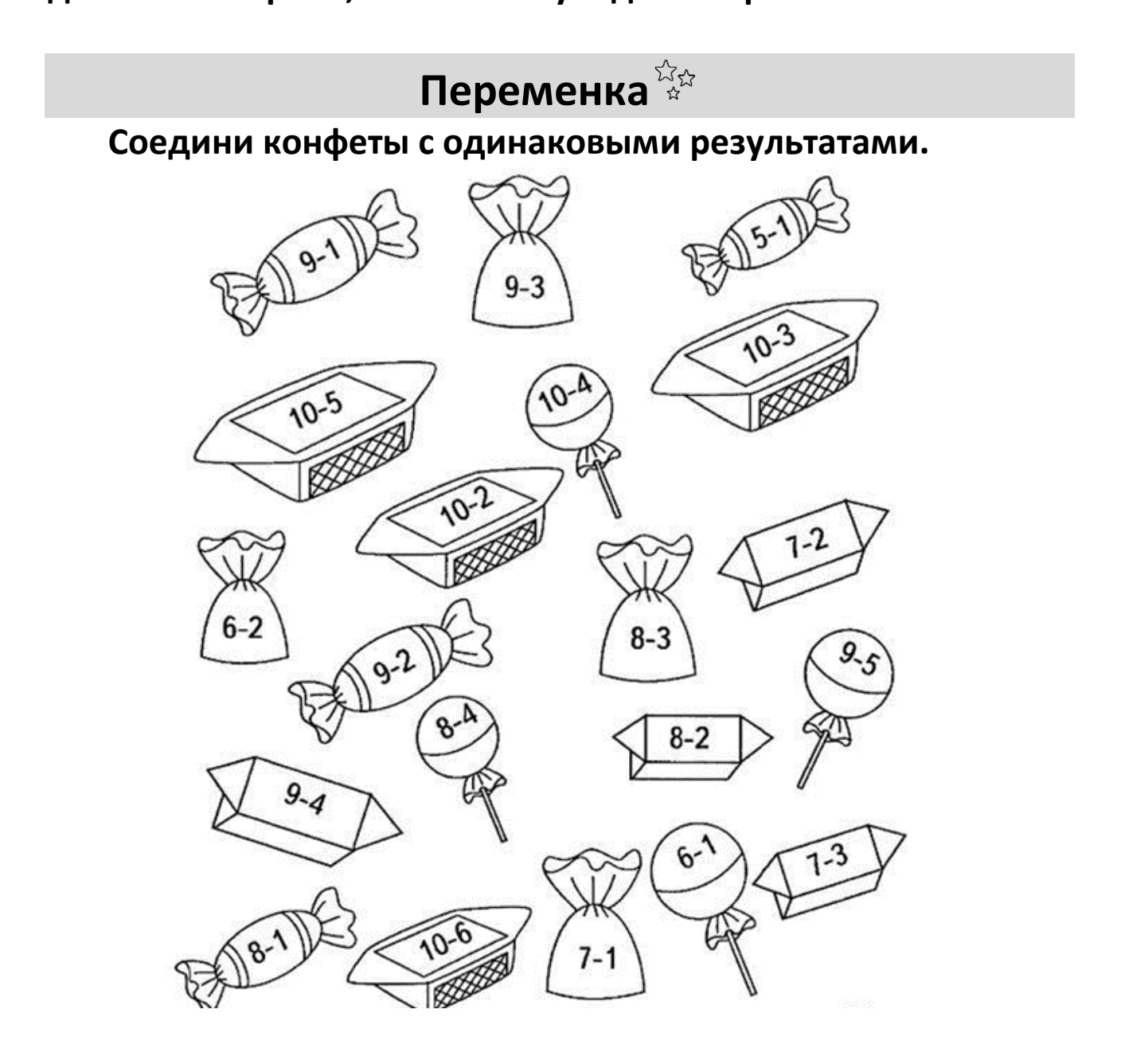

# **Оцени своё настроение после занятия:**

#### **Задание 2. Изучи примеры аннотаций и ключевых слов. Проектно-исследовательская работа «Иван-чай – здоровье и сила русской природы»**

**Аннотация:** проектно-исследовательская работа «Иванчай – здоровье и сила русской природы» посвящена технологии заготовки впрок полезного и вкусного чая из растения Кипрей узколистный. В процессе работы над проектом изучены полезные свойства напитка Иван-чай, воссоздана технология его заготовки в домашних условиях, предложены варианты его употребления с лекарственными травами и плодами.

**Ключевые слова:** Иван-чай, полезные свойства Иван-чая, технология заготовки Иван-чая в домашних условиях.

#### **«Автомат ПЭТ - кэт».**

**Аннотация:** Пластиковые бутылки каждый день окружают нас, став неотъемлемой частью современного города. К примеру, наш город Киров, с населением более 500 тысяч человек, каждый месяц выбрасывает около ста тон пластиковых бутылок. В таких условиях вторичная переработка принимает огромное значение. ПЭТ-бутылки достаточно дешево принимают в отличие от стеклянных, что является причиной того, что проще выбросить бутылку вместе с мусором, чем отнести в приемный пункт. Пластик является огромной экологической проблемой мирового масштаба.

**Ключевые слова:** автомат ПЭТ - кэт, защита природы, раздельный сбор мусора, помощь бездомным кошкам.

#### **Раскраска «Александр Степанович Грин глазами потомков»**

**Аннотация:** проектно-исследовательская работа посвящена разработке раскраски по памятным местам А. С. Грина в г. Слободском и в г. Кирове. В работе рассмотрены места, связанные с жизнью и творчеством писателя, а также, названные в его честь. Практическая часть работы посвящена процессу разработки раскраски, выбора памятных мест, фотографирование, использование компьютерной программы (Codak) для создания раскрасок.

**Ключевые слова:** биография А. С. Грина, памятные места, создание раскраски.

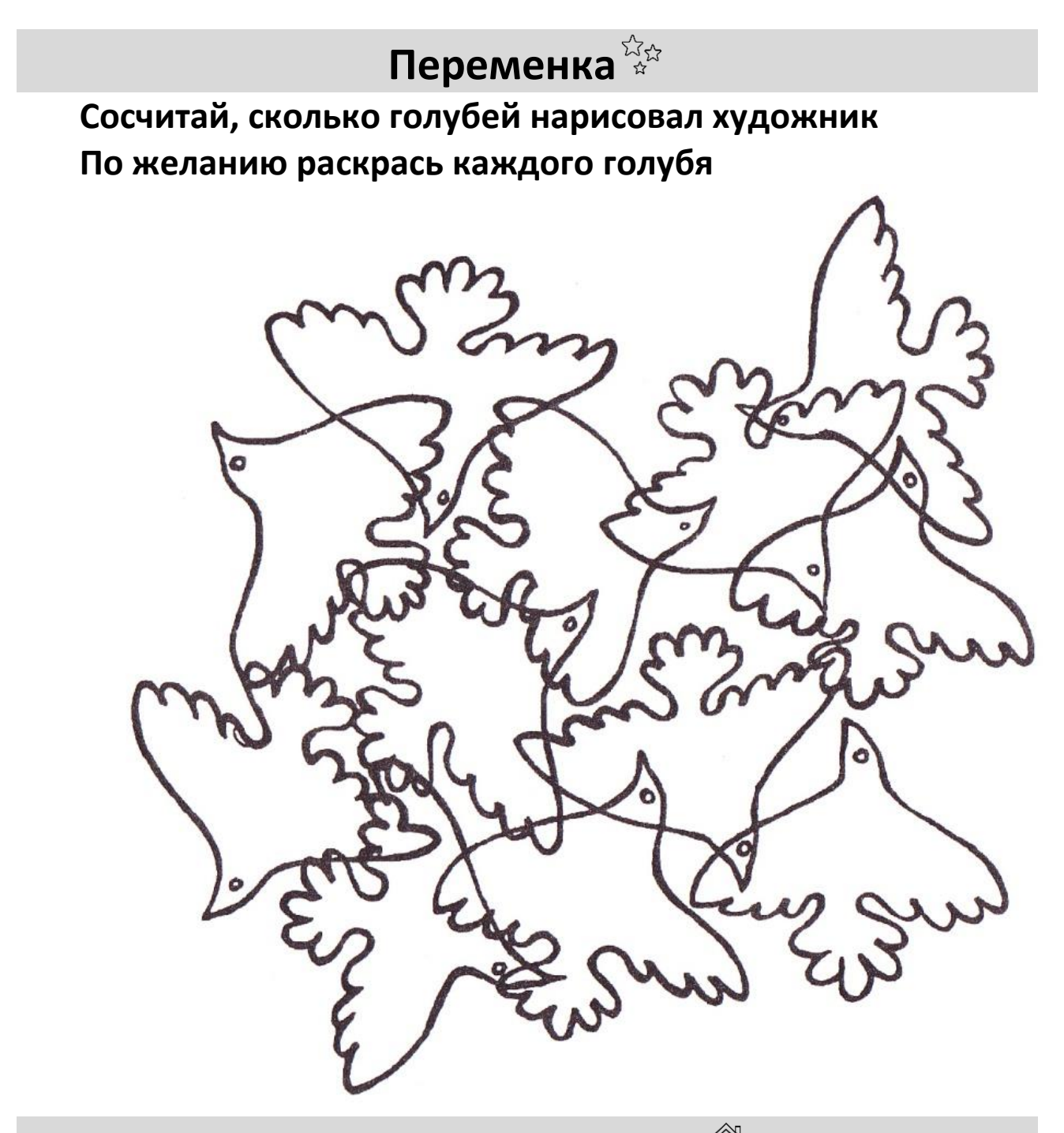

**Домашнее задание**

**1. Подумай и напиши, что ты хочешь поместить в практическую часть своего проекта. Помни, практическая часть твоего исследования – самая главная и важная составляющая всего проекта!**

**2. Начни вместе с научным руководителем и родителями писать статью к отчету по работе в Детском университете. Если возникают вопросы, смело записывай здесь и задавай проектным консультантам или мудрецам.**

**3. Напиши и опубликуй под хэштегами #Ястудент #Детскийуниверситет в группе Детского университета <https://vk.com/universitykids>небольшой пост (текст) о том, что ты будешь делать в практической части проекта?** 

#### **Например:**

Тема моего проекта «Гибкость тела – свобода движений». В практической части я опишу результаты анкетирования дошкольников, школьников и взрослых. А также, подробно напишу про результаты своего эксперимента.

**Оцени своё настроение после занятия:** 

# **Занятие 3 Продолжаем созидать**

**Продукт проекта** – средство, которое разработали для решения проблемы проекта; итог работы над проектом.

**Задание 1. Рассмотри, какие формы продукта проектной деятельности могут быть. Подумай и выбери форму, которая подойдет к твоему проекту.**

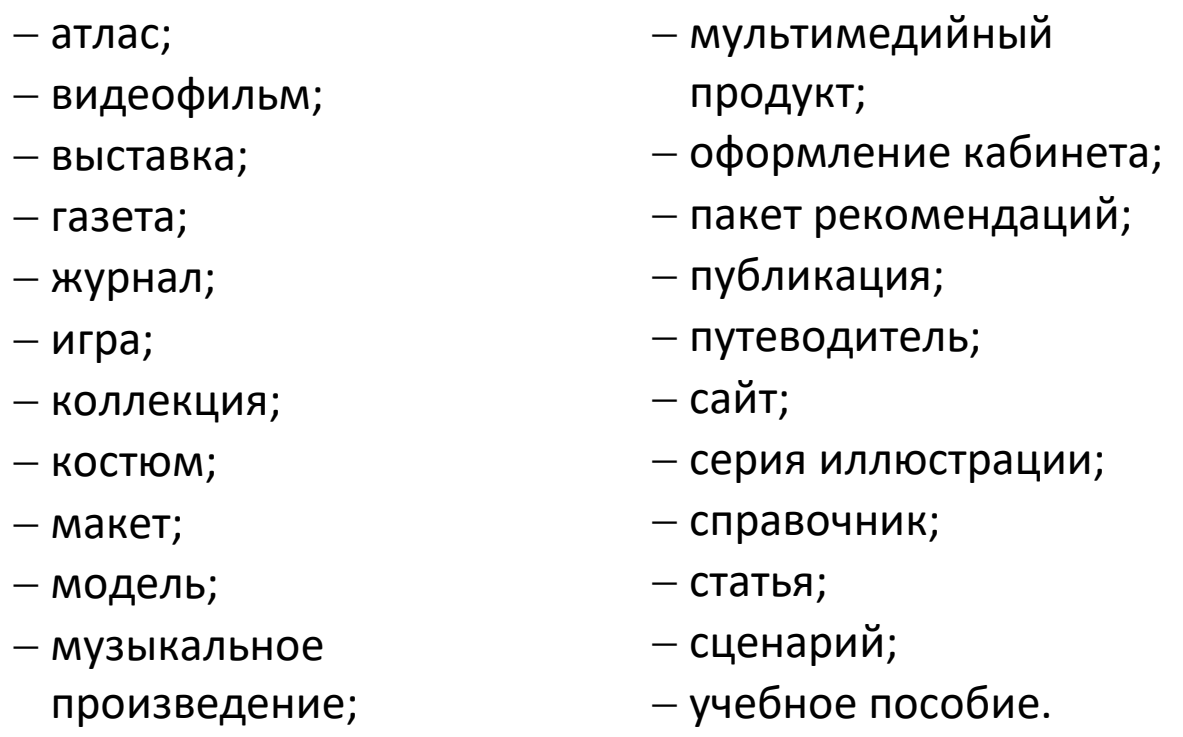

Продуктом может быть всё, что придумано тобой и сделано своими руками. 

**Задание 2. Напиши, какой продукт может быть при выборе следующих тем.**

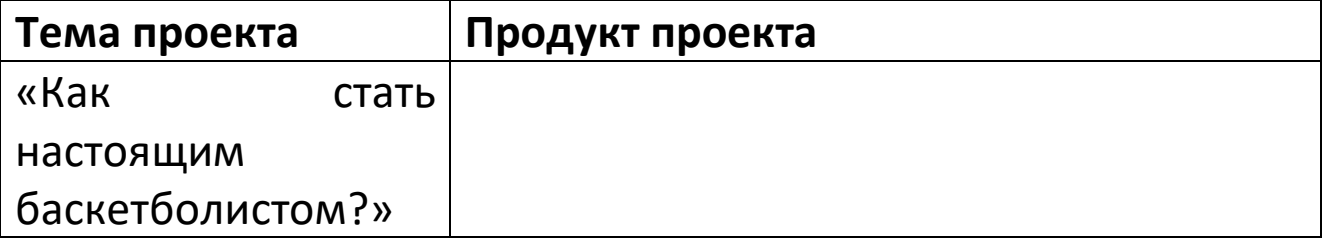

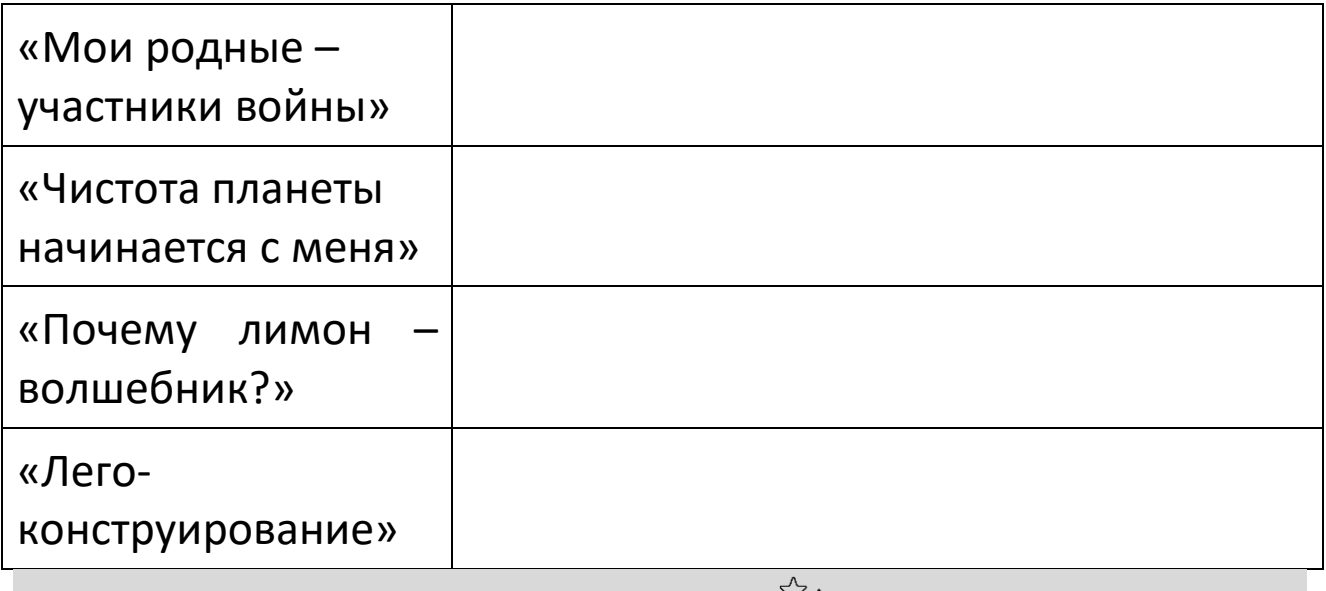

#### **Переменка**

**Посчитай фигуры и запиши ответ в пустые клеточки. Каких фигур больше всего? Каких меньше? Раскрасьте треугольники.**

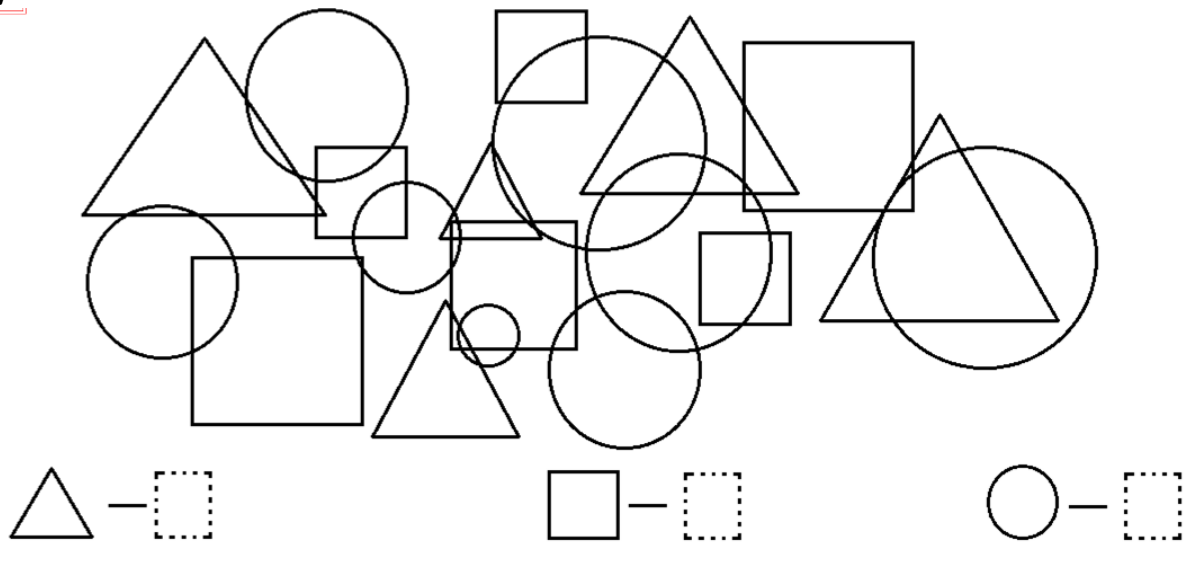

**Домашнее задание**

**1. Определись, какой продукт проекта получится по итогу твоей работы. Подробно опиши его.**

**2. Нарисуй продукт проекта.**

**3. Напиши и опубликуй под хэштегами #Ястудент #Детскийуниверситет в группе Детского университета <https://vk.com/universitykids>небольшой пост (текст) о продукте своего проекта.**

**Например:**

Я очень люблю природу. Мой проект связан с охраной окружающей среды. Продуктом моего проекта станет: памятки для учеников начальной школы, а также сценарий акции «За чистоту!» и классного часа для 1–2-х классов.

**Оцени своё настроение после занятия:** 

# **Занятие 4 Актуальность проекта**

**Повторение**

Что такое проект?

Кто может помогать в работе над проектом?

**Актуальный** - важный, существенный для настоящего момента.

**Актуальность проекта** — это степень его важности в данный момент и в данной ситуации для решения определенной проблемы, задачи или вопроса.

**Задание 1. Выберите то, что для вас является актуальным на данный момент и объясните своё решение.**

- 1. Учиться хорошо
- 2. Хорошо поесть
- 3. Хорошо вести себя в обществе
- 4. Хорошо работать на уроке
- 5. Поиграть в игры на телефоне

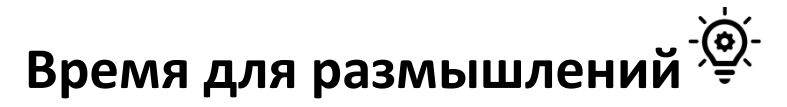

**…………………………………………………………………………………………**

В ваших проектах темы могут быть актуальными, если они затрагивают нужные, важные вопросы для настоящего времени. Друзья! Если вы выбрали тему проекта, подумайте над её актуальностью.

**Задание 2. Посмотрите на рисунок. Определите, актуальна ли тема рисунка и объясните почему.**

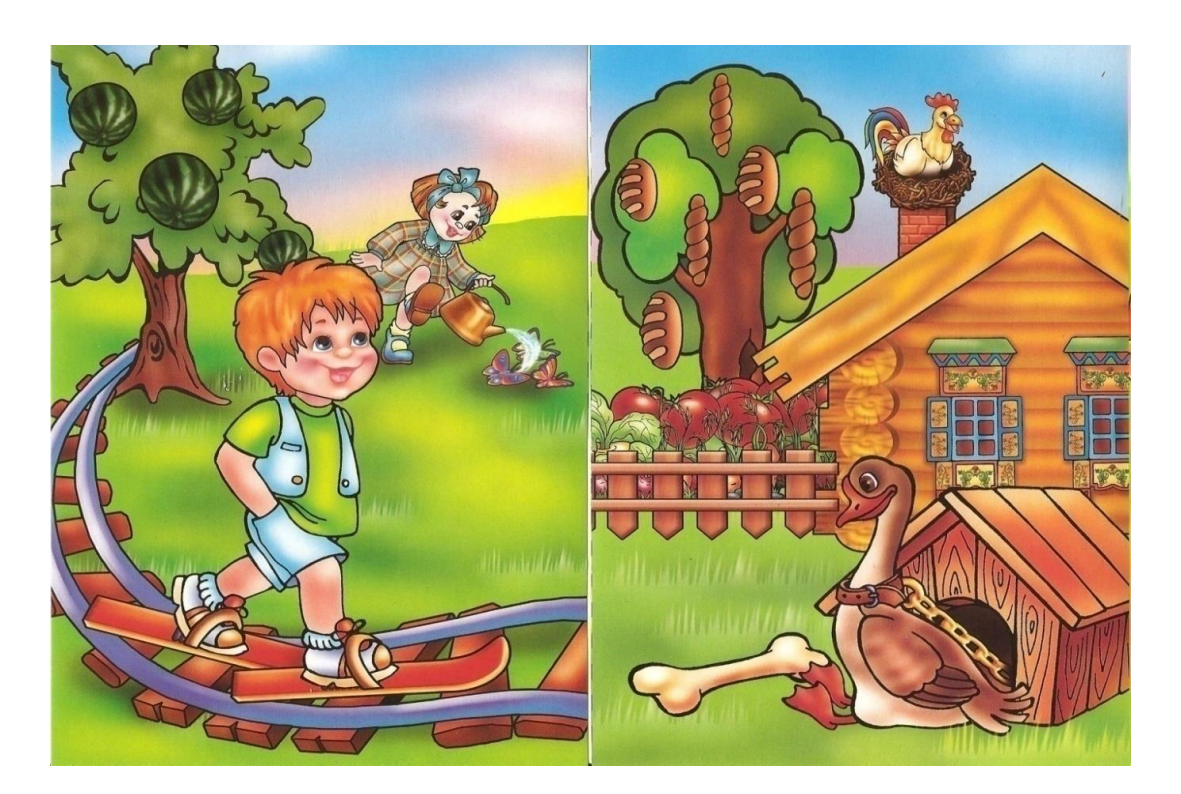

**Задание 3. Вы уже знакомы с некоторыми понятиями. Настала пора проверить себя. Соедините стрелками половинки левого столбика с подходящими по смыслу половинками из правого столбика.**

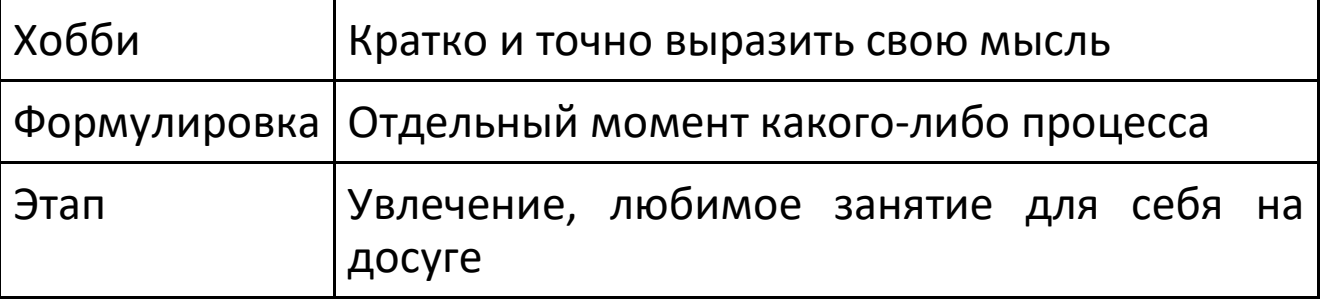

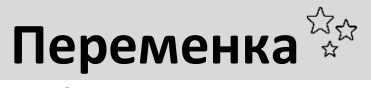

**Соедини стрелками фрукты с корзинкой, ягоды - с ведёрком, овощи - с коробкой.**

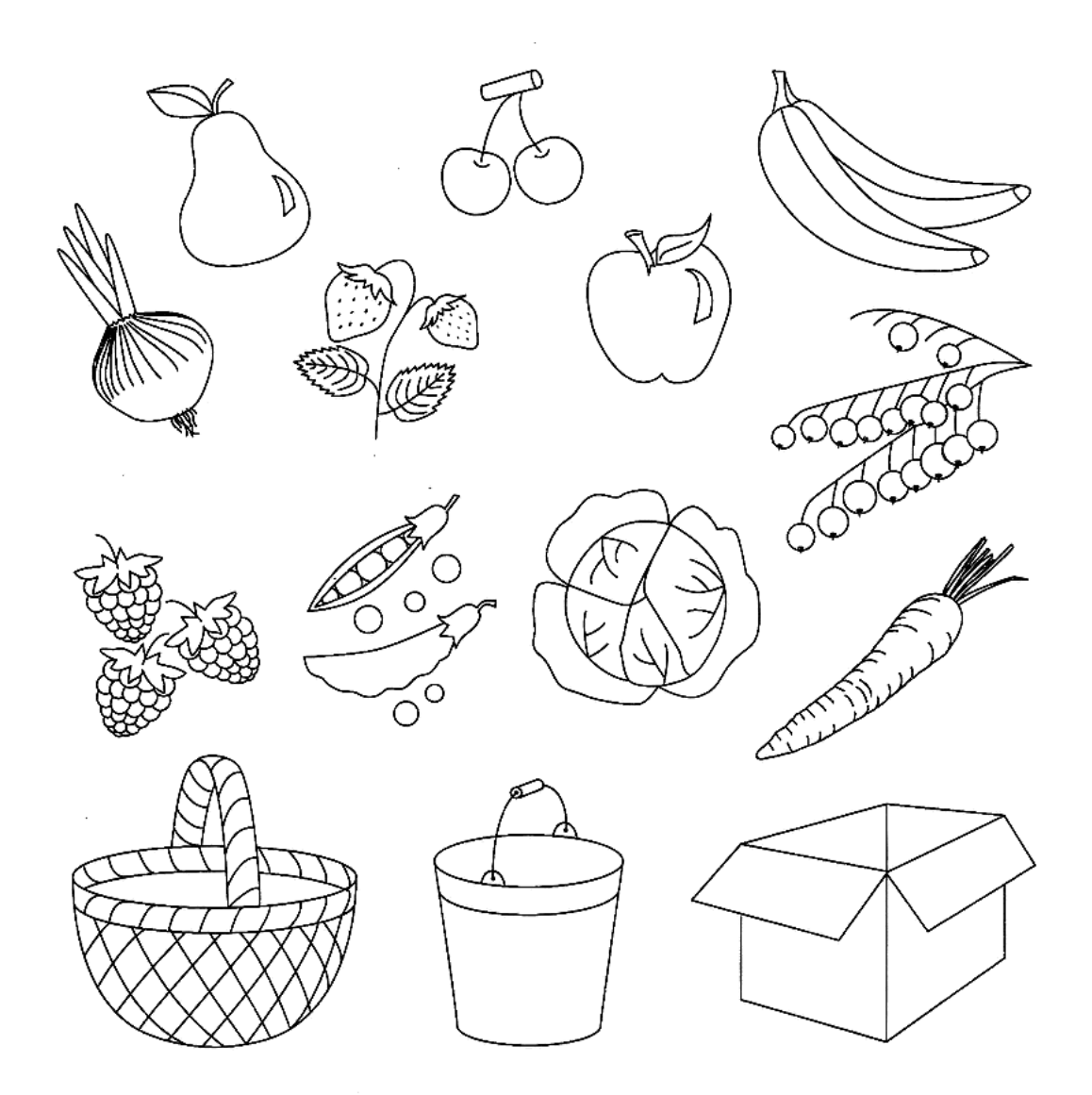

**Домашнее задание**

#### **1. Определите актуальность своего проекта.**

**2. Напиши и опубликуй под хэштегами #Ястудент #Детскийуниверситет в группе Детского университета** 

**<https://vk.com/universitykids> небольшой пост (текст) о том, какую актуальность ты определил в своём проекте.**

**Оцени своё настроение после занятия:** 

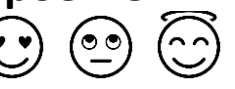

# **Занятие 5 Учимся решать проблемы**

**Проблема** – сложный вопрос, задача, требующие разрешения, исследования.

**Гипотеза** – научное предположение, выдвигаемое для объяснения каких-нибудь явлений; предположение, требующее подтверждения.

**Предположение** – догадка, предварительное соображение или план.

**Цель проекта** – предмет стремления, то, что надо, желательно осуществить, сделать; нахождение способа решения проблемы.

#### **Задание 1. Как ты думаешь, что из этого будет являться проблемой? Обведи ответ и объясни, почему ты сделал такой выбор?**

1) Кто из людей Кировской области прославил свой край? Знают ли о них ученики твоей школы?

2) Оказывается, не только дачники сталкиваются с проблемой выращивания свежих продуктов зимой, но и большие сельскохозяйственные предприятия. Так как возникает необходимость дополнительного освещения, отопления и полива. Поэтому у нас возникла идея создания зимней теплицы с использованием технологии «Biomeiler – отопление компостом», капельным поливом и светодиодным освещением.

3) Узнать имена родственников, участвовавших в Великой Отечественной войне, об их жизни в то время, их семейном положении, кем они тебе приходятся.

#### **Задание 2. Подумай, как медведь переживает спячку? Придумай несколько гипотез.**

Гипотеза 1:

Гипотеза 2:

Гипотеза 3:

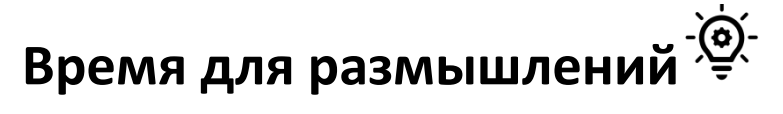

**………………………………………………………………………………………………….**

**Обсуди своё предположение с педагогом или соседом. Сравни свою гипотезу с гипотезами других ребят.**

Делая предположения, используй слова: возможно; может быть; допустим; предположим; что, если…

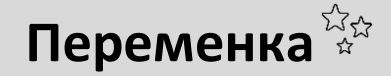

**Раскрась картинку по номерам.**

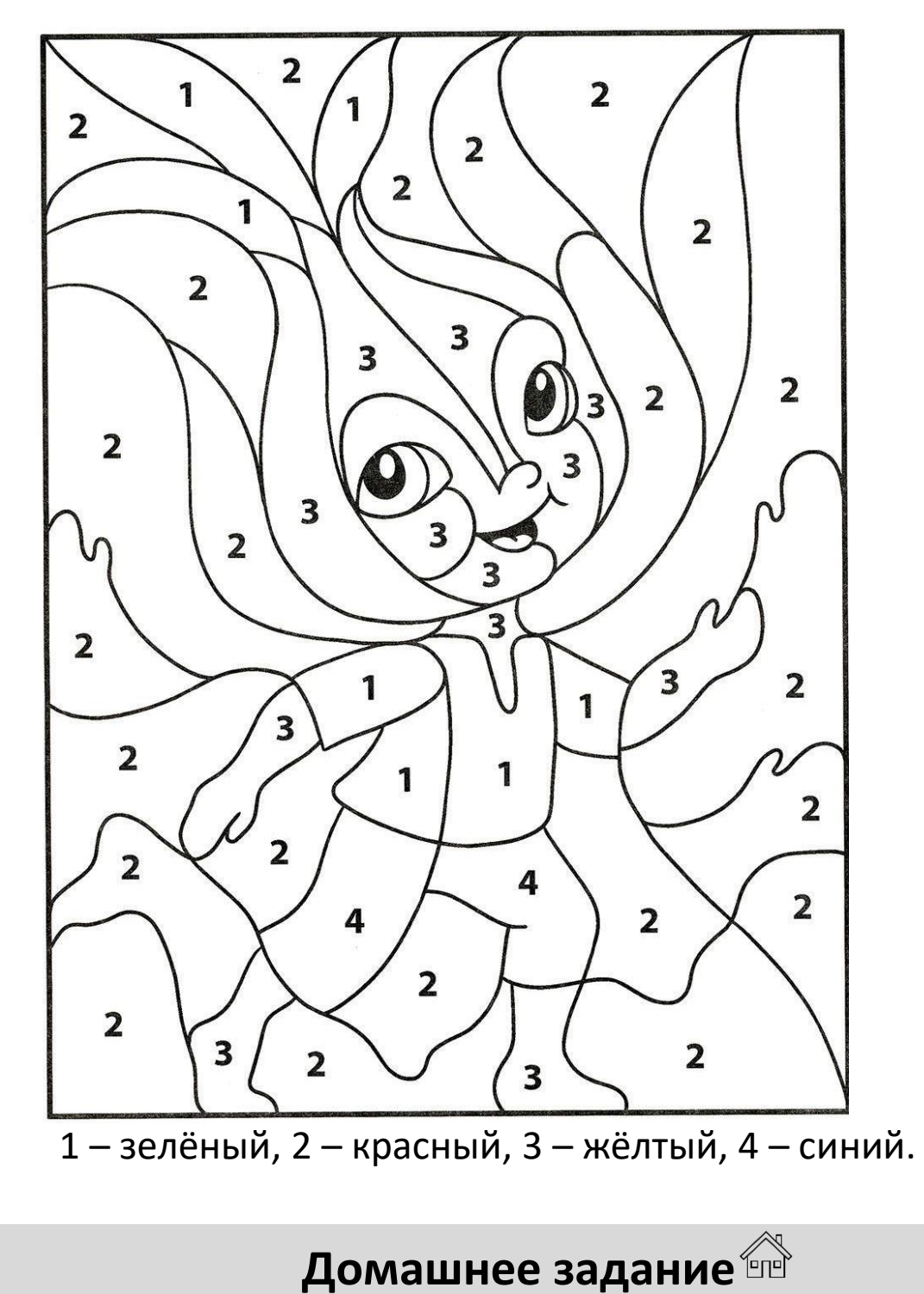

**1. Сформулируй проблему твоего проекта.**

#### **2. Сформулируй гипотезу твоего проекта.**

**3. Отредактируй тему своего проекта, если это необходимо.**

**4. Напиши и опубликуй под хэштегами #Ястудент #Детскийуниверситет в группе Детского университета <https://vk.com/universitykids> небольшой пост (текст) о том, какую гипотезу ты поставил в своём проекте.**

#### **Например:**

Я предполагаю, что в замкнутой системе может зародиться жизнь. Скоро проверю!

**Оцени своё настроение после занятия:** 

# **Занятие 6 Цель проекта**

**Цель проекта** – предмет стремления, то, что надо, желательно осуществить, сделать; нахождение способа решения проблемы. 

**Задание 1. Прочитай отрывки из проектов. Определи цель проекта.**

#### **Проект «Коллекция мыльных сувениров «Smart soap box», посвященная 75-й годовщине Великой Победы»**

Проектно-исследовательская работа посвящена разработке коллекции мыльных сувениров «Smart soap box», посвященной 75-й годовщине Великой Победы. В работе рассмотрены предприятия Кировской области, выпускающие продукцию для фронта. Практическая часть работы посвящена процессу разработки универсальной модели коробочки с мыльными сувенирами, в данной модели отражены разные виды мыла и технологии его изготовления. На основе разработанной модели создан и описан один вариант создания тематической мыльной коробочки.

#### **Цель проекта:**

#### **Проект «Иван-чай – здоровье и сила русской природы»**

В настоящее время многие чаи, которые представлены на прилавках магазинов, содержат в своем составе красители, ароматизаторы, кофеин, чайную пыль и прочие добавки. И на смену таких видов чаев приходят экологически-чистые продукты для поддержания здоровья, бодрости и иммунитета. Одним из таких продуктов является Иван-чай. Это самый древний и самый здоровый чай на планете. **Цель проекта:**

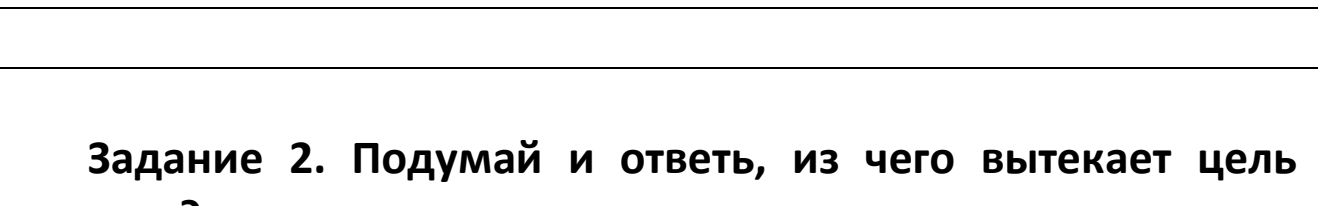

#### **проекта?**

- 1) из гипотезы;
- 2) из проблемы;
- 3) из книг, журналов или интернета.

**Задание 3. Где может пригодиться проектная деятельность в жизни? Подумайте и обсудите вместе.**

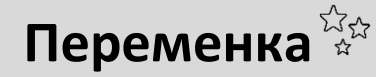

**Раскрась фигурки в соответствии с цифрами.**

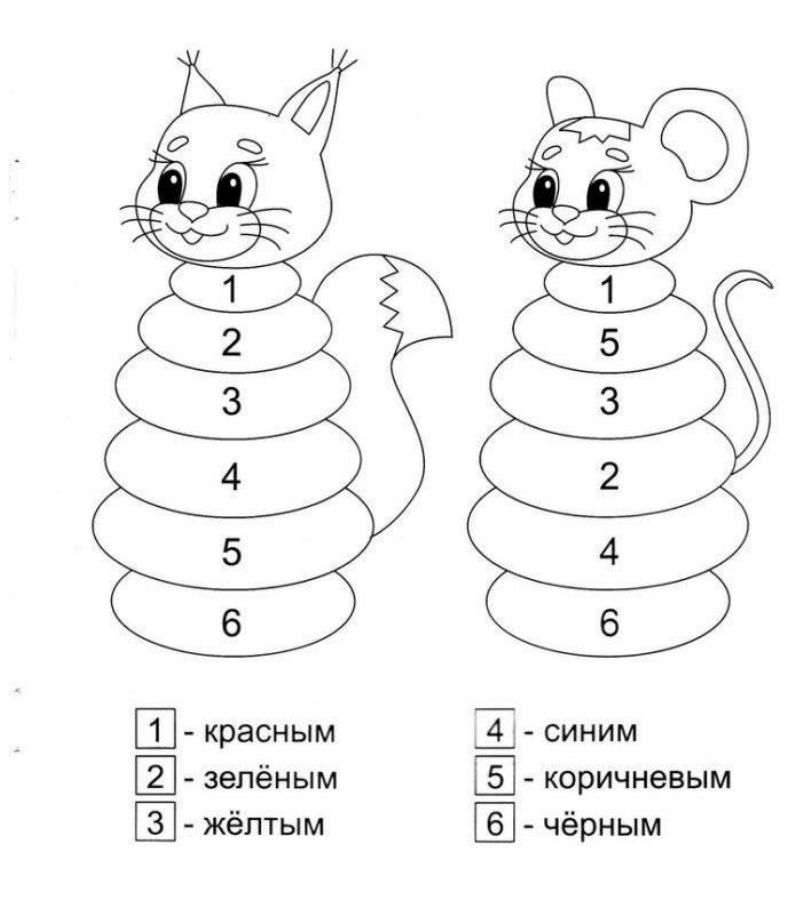

**Домашнее задание**

**1. Определи цель своего проекта.**

**2. Напиши и опубликуй под хэштегами #Ястудент #Детскийуниверситет в группе Детского университета https://vk.com/universitykids небольшой пост (текст) о том, какую цель ты поставил в своём проекте.**

**Оцени своё настроение после занятия:** 

# **Занятие 7 Задачи проекта**

**Задачи проекта –** выбор путей и средств для достижения цели; определённая работа (шаги) для поиска способов решения проблемы проекта. 

**Задание 1. Прочитай примеры задач проекта. Определи, какие из них подходят к теме проекта «Изюм – природная конфета» и обведите в кружок. Предложите свои варианты задач.**

1) Узнать способы изготовления изюма в домашних условиях.

2) Пропитать домашний бисквит клубничным вареньем.

3) Изготовить изюм самостоятельно (практическая работа).

4) Съесть домашний и покупной изюм.

5) Подготовить выпуски газет о пользе изюма.

6) Подготовить презентацию и отчет по работе.

#### **Задание 2. Какие задачи подходят к проекту «Гибкое тело – свобода движений»?**

1) Исследовать физические качества человеческого тела.

2) Сделать упражнения для пальчиков.

3) Узнать, что такое гибкость тела.

4) Выяснить значение гибкости тела в жизни человека и нужно ли растягивать мышцы, если не занимаешься спортом.

5) Провести занятие для одноклассников по физкультуре.

6) Доказать, почему выполнять упражнения на растяжку важно для каждого человека, независимо от возраста.

**Номера тех задач, которые ты выбрал, обведи в кружок.**

# **Время для размышлений**

**………………………………………………………………………………………………….** Обсуди задачи проектов с другом и с преподавателем.

**Задание 3. Для чего нужны задачи? Выберите правильные варианты ответов и дополните своими.**

- 1) Ответить на вопрос
- 2) Решить проблему
- 3) Прочитать книгу
- 4) Достичь цели
- 5) Сходить в кино

 $22$ **Переменка**

**Задание на концентрацию внимания. Вставьте в пустые фигурки значки.**

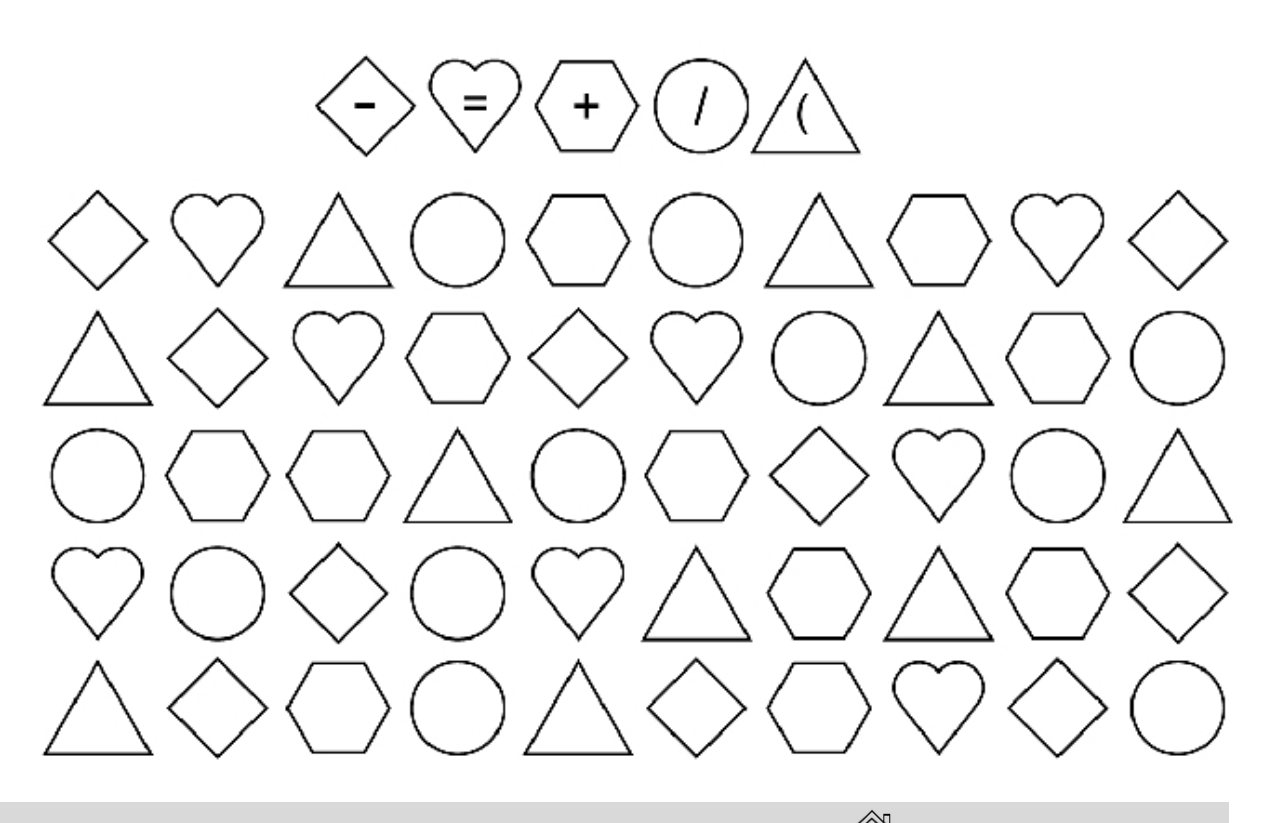

# **Домашнее задание**

#### **1. Определите задачи своего проекта.**

**2. Напиши и опубликуй под хэштегами #Ястудент #Детскийуниверситет в группе Детского университет[а](https://vk.com/universitykids) <https://vk.com/universitykids> небольшой пост (текст) о задачах своего проекта.**

 $\odot$ 

**Оцени своё настроение после занятия:** 

### **Занятие 8**

# **Методы исследования**

**Методы исследования** – способы достижения цели исследования.

**Задание 1. Ниже представлены методы проекта. Внимательно посмотри варианты, подумай и выбери те, которые подходят для твоего проекта. Выдели нужные цветным карандашом:**

 анализ литературы (выбор нужной информации для своего проекта);

наблюдение;

 сравнение (отличия и сходства каких-либо предметов или явлений);

- эксперимент;
- тестирование (выполнение теста);

 интервьюирование (беседа по вопросам со специалистами);

 практическая работа (мастер-класс, тренировка и т. д.).

**Задание 2. Определите наиболее подходящие (не менее трёх) исследований к данной теме проекта. Напишите название метода, объект исследования.**

**Тема:** Пустыни на Кольском полуострове: миф или реальность?

**Цели и задачи:**

изучить причину возникновения и возможность распространения Кузоменских песков;

рассмотреть перспективу облагораживания и использования песчаной территории;

- исследовать Кузоменские пески.
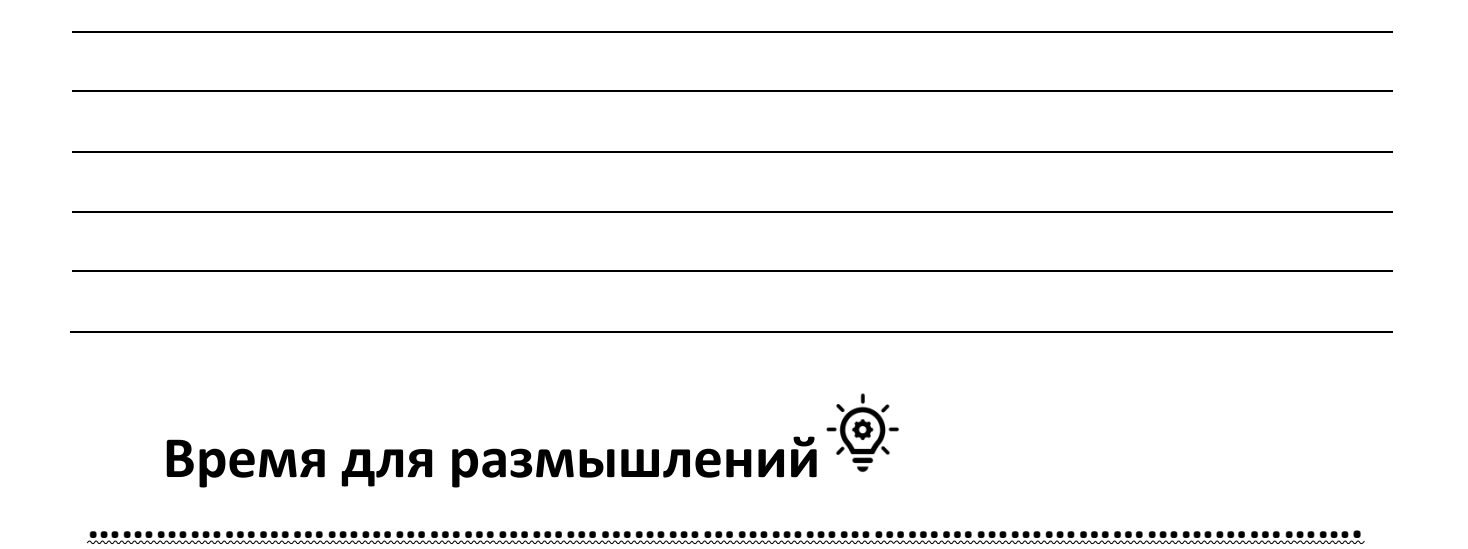

Методы бывают: теоретические и практические (эмпирические).

**Переменка**

**Помоги ребятам достроить вторую половину замка нарисуй её, считая клеточки. Обведи и раскрась облака.**

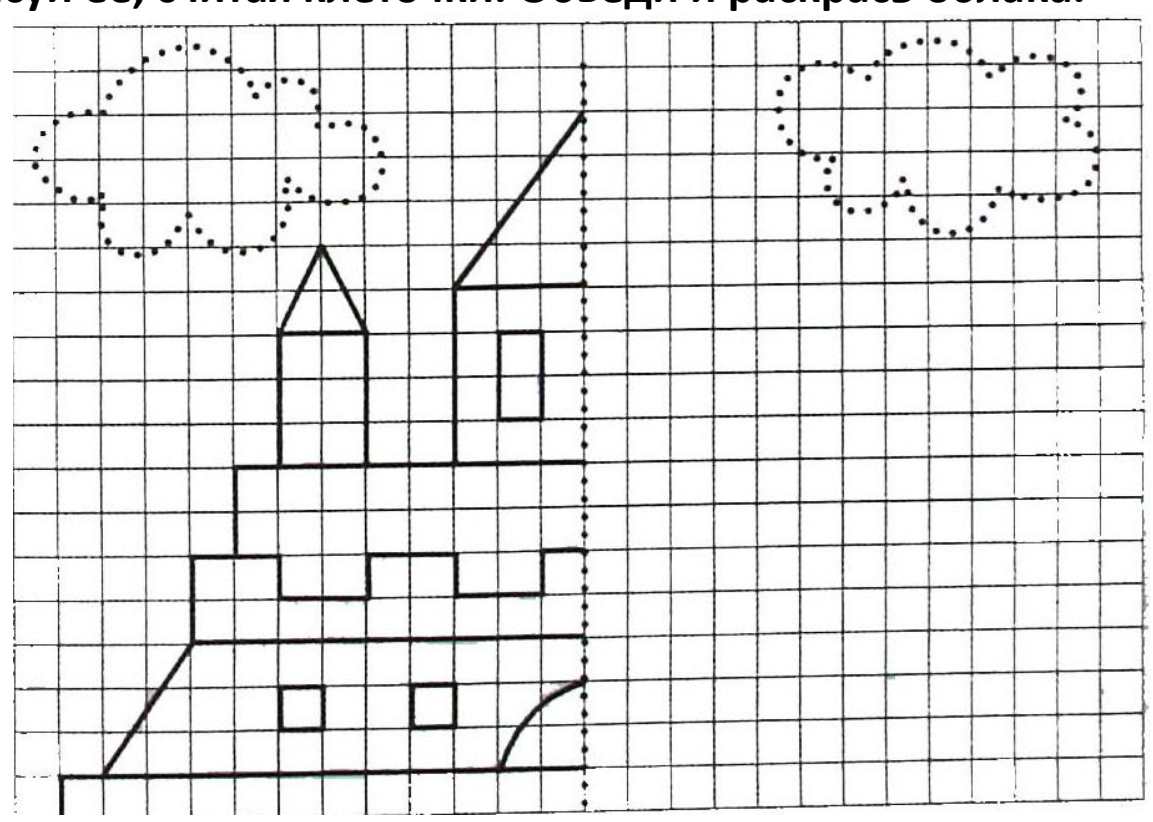

**Домашнее задание**

**1. Подумай и напиши методы исследования в твоем проекте. Пропиши, где именно ты сможешь их применить.**

**Например:**

**Анализ литературы**. Я выбрал этот метод, потому что по теме проекта мне нужно поработать с разными книгами. Я пишу про рыбок, поэтому буду искать информацию в энциклопедии «Царство рыб».

**Эксперимент**. В своём проекте я буду проводить эксперимент: как чистота аквариума влияет на жизнь рыбок.

#### **Методы исследования**

**2. Напиши и опубликуй под хэштегами #Ястудент #Детскийуниверситет в группе Детского университет[а](https://vk.com/universitykids) <https://vk.com/universitykids> небольшой пост (текст) о том, какие методы исследования ты выбрал для своего проекта. Например:**

Для своего проекта я выбрал следующие методы исследования: анализ литературы и эксперимент. Работа с литературой мне нужна для того, чтобы узнать необходимую информацию о рыбках. В эксперименте я постараюсь доказать влияние чистоты аквариума на жизнь рыбок.

### **Занятие 9**

## **Работаем с источниками**

**Сбор информации** – это то, что добыто, получено и собрано вместе.

**Обработка информации** – отбор нужной информации по теме своего проекта.

**Отбор** – выделение чего-нибудь из какой-нибудь среды.

**Информация** – сведения, сообщения о состоянии чегонибудь.

**Интервью** – опрос человека по профессиональной или личной тематике, обмен мнениями, взглядами, фактами, сведениями.

**Интервьюер** – лицо, ведущее опрос.

**Задание 1. Подумай и напиши, что может понадобиться в сборе информации.** 

**Задание 2. Подумай и обсуди с другом, какие специалисты могут помочь в работе над твоим проектом. У кого ты можешь взять интервью?**

**………………………………………………………………………………………………….**

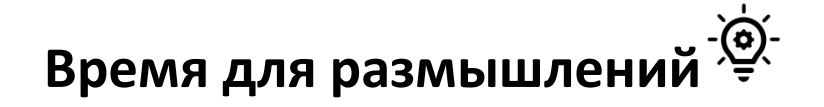

### **Правила поведения при проведении интервью.**

1. Будь тактичным. Не стоит напрямую задавать вопросы, касающиеся личной жизни, а также всегда надо обращать внимание на то, будет ли вопрос уместен.

2. Будь доброжелательным. Улыбчивый интервьюер получит гораздо больше ответов на заданные вопросы.

3. Будь честным. Честность, так же, как и доброжелательность, располагает к вам собеседника.

### **Переменка**

**Поиграй с ребятами в игру «Интервью».**

**Задай вопросы своему другу, а также ответь на его.**

**Задание 3. Подумай и обсуди с соседом, какая организация тесно связана с темой твоего проекта. Куда ты сможешь обратиться и получить информацию по твоему проекту? Можешь добавить свою.**

- 1) детский сад;
- 2) библиотека;
- 3) больница;
- 4) парикмахерская;
- 5) завод;
- 6) школа;
- 7) университет;
- 8) магазин;
- 9) музыкальная школа;
- 10) \_\_\_\_\_\_\_\_\_\_\_\_\_\_\_\_\_\_\_\_\_\_\_\_\_\_\_\_\_\_\_\_\_\_\_\_\_\_\_\_\_.

### **Обилие информации мешает обучению.**

Надо научиться правильно, усваивать информацию.

Запомни, надо целенаправленно искать информацию, находить только ту, которая нужна тебе, выделять в ней самое главное, а потом усваивать её.

Собранные сведения нужно проанализировать и обобщить. Сначала выдели самые главные идеи.

Отметь второстепенные идеи, то есть не очень нужные, затем прочти вслух нужный текст.

Если у тебя появились новые идеи, не бойся вносить изменения в текст!

**Задание 4. Помоги Вове отобрать значимую информацию о лошадях из текста. Подчеркни выбранные тобой слова или предложения.**

Они – совершенны. Мы люди, которые не могут смотреть на них не восхищаясь. Мы сходим с ума на ипподромах. Мы любуемся их движениями на полях. Мы рвёмся в конюшни, чтобы быть с ними. Мы не видим своей жизни без лошадей.

Лошади русской рысистой породы отличаются крепкой конституцией, хорошим развитием мускулатуры, прочностью связок и сухожилий. Масть в основном гнедая, вороная, реже серая и рыжая. Лошади русской рысистой породы заканчивают рост и развитие к 4 годам.

**Объясни свой выбор.**

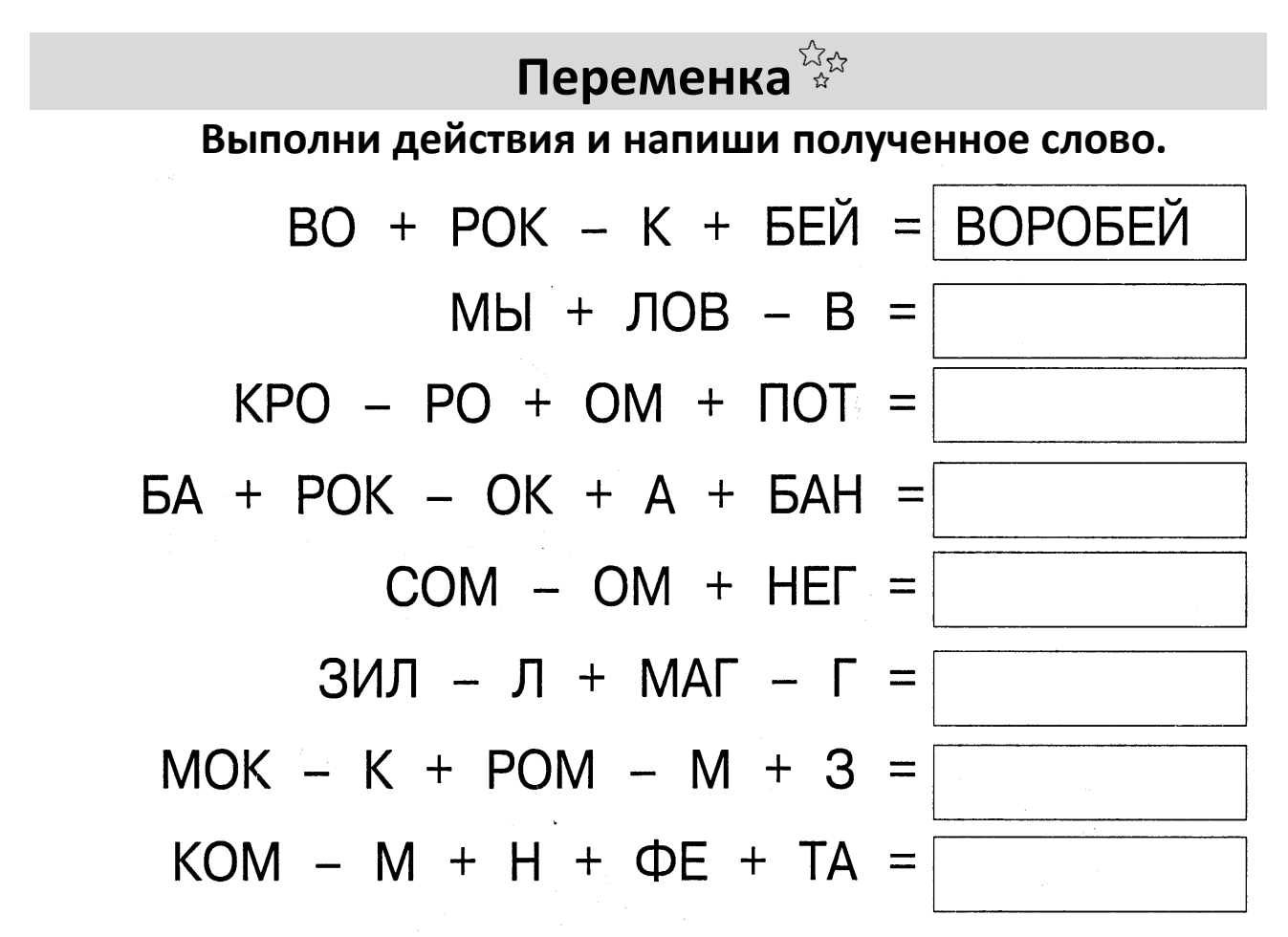

# **Домашнее задание**

**1. Определи для себя, что тебе важно услышать от собеседника.**

**2. Составь примерный список вопросов, которые ты можешь задать своим друзьям или специалистам по теме своего проекта.**

### **3. Напиши и опубликуй под хэштегами #Ястудент #Детскийуниверситет в группе Детского университета <https://vk.com/universitykids> небольшой пост (текст) о том, у кого ты можешь взять интервью по своему проекту?**

### **Например:**

Для моего проекта будет полезна беседа с врачомпедиатром. Вместе с мамой я сходила к Людмиле Петровне Захаровой и задала несколько вопросов, касающихся своего проекта! Теперь я знаю, что лимон имеет удивительные свойства, которые помогают при различных заболеваниях!

# **Занятие 10 Текущая аттестация**

**Текущая аттестация** — это оценка качества усвоения содержания компонентов какой-либо части (темы) конкретной учебной дисциплины, предмета в процессе её изучения учащимся по результатам проверки (проверок).

**Задание 1. Соедините стрелками половинки левого столбика с подходящими по смыслу половинками из правого столбика.**

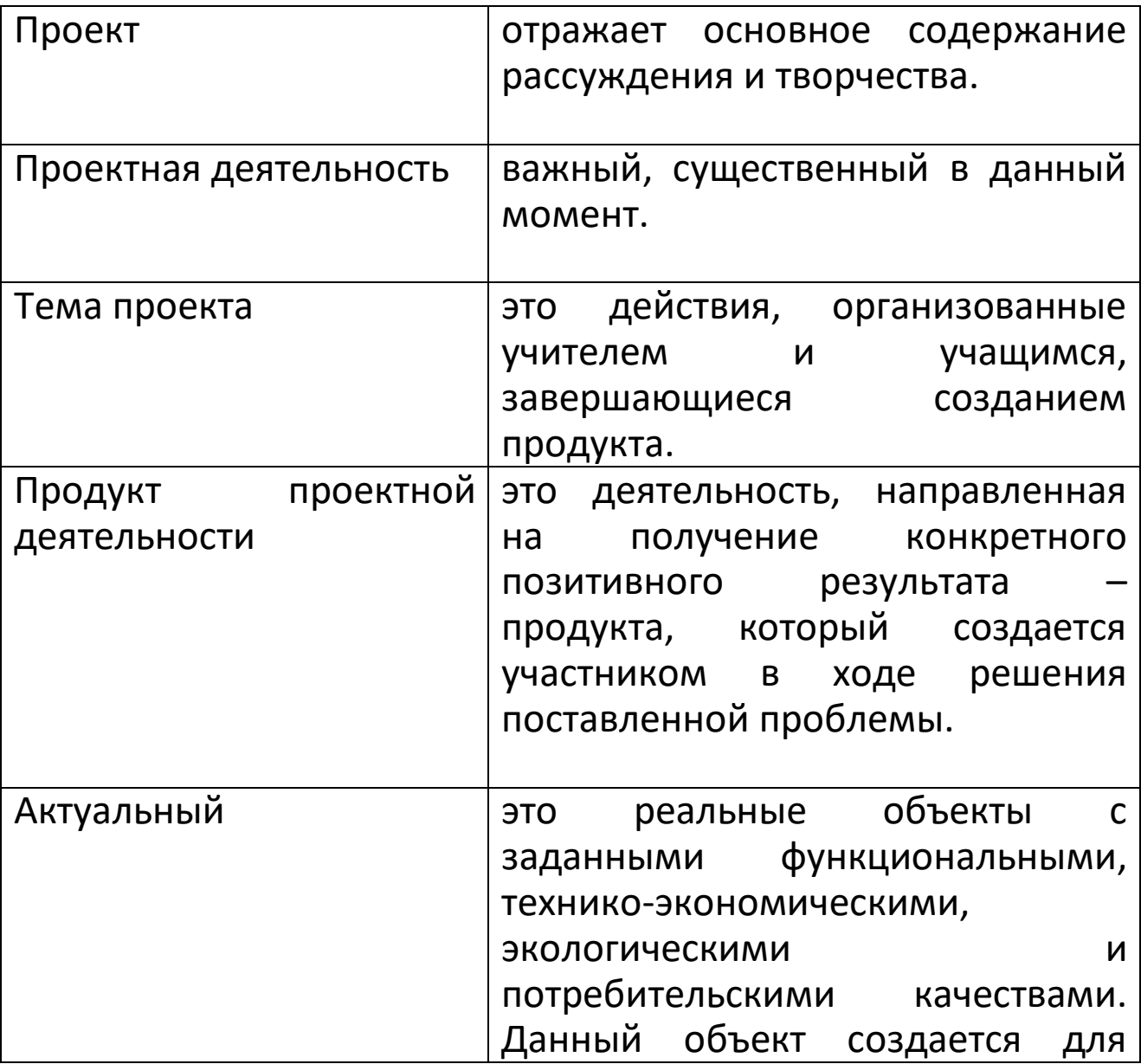

**Задание 2. Вспомни, что такое «актуальность» и для чего она нужна?**

**Задание 3. Обведи в кружок, что может являться продуктом проекта.**

- Статья
- Коллекция фантиков
- Музыкальное произведение
- Рассказ на тему «Поездка на море»
- Костюм

**Задание 4. Напиши, в чем различается гипотеза от предположения?**

**Задание 5. Вспомни и ответь, из чего вытекает цель проекта?**

- 1) из гипотезы;
- 2) из проблемы;
- 3) из книг, журналов или интернета.

# **Переменка**

Соедини рисунок по точкам, узнай персонажей из мультфильма и раскрась их.

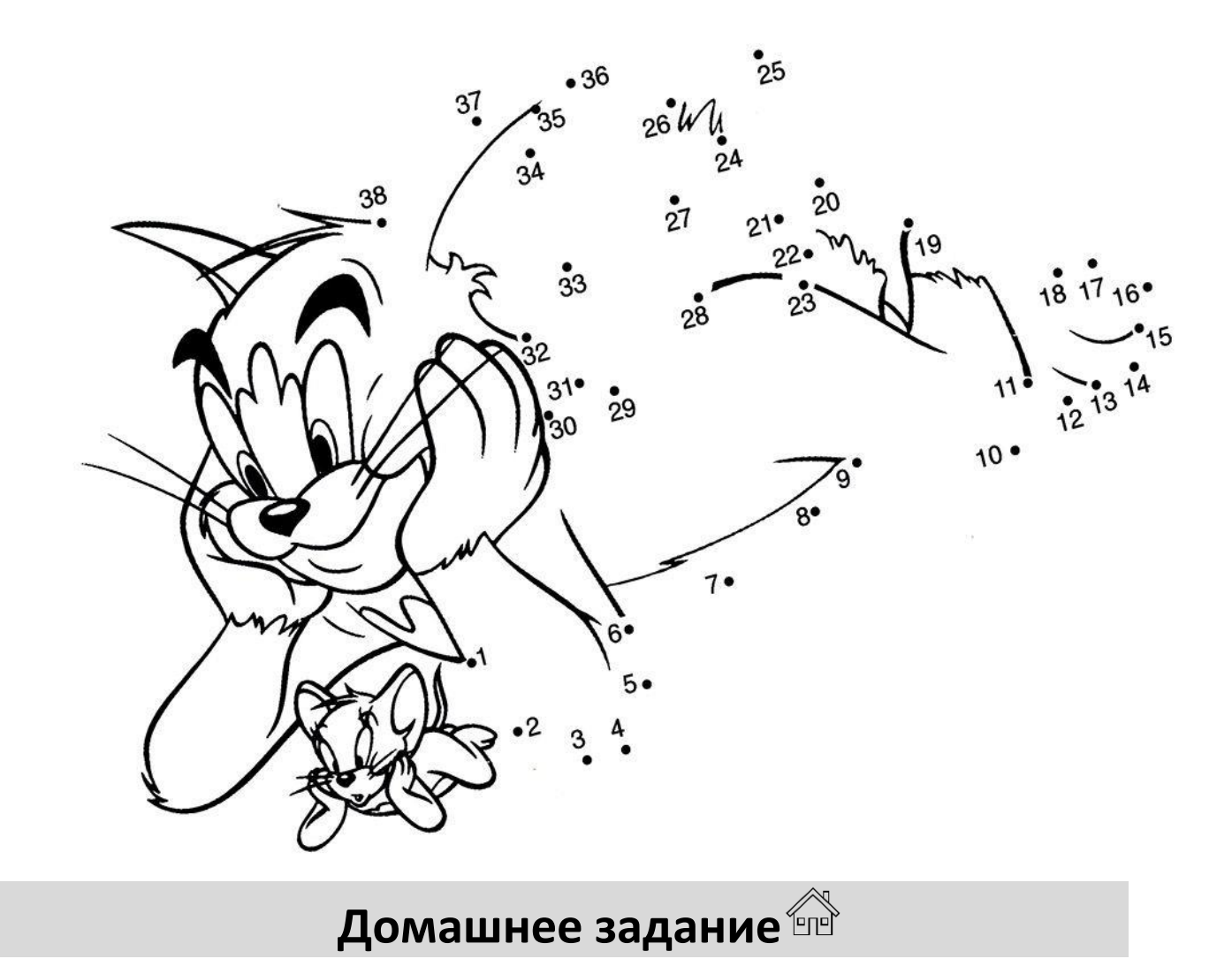

**1. Подумай и напиши какие задания у тебя вызвали затруднения? Оцени свои промежуточные знания.**

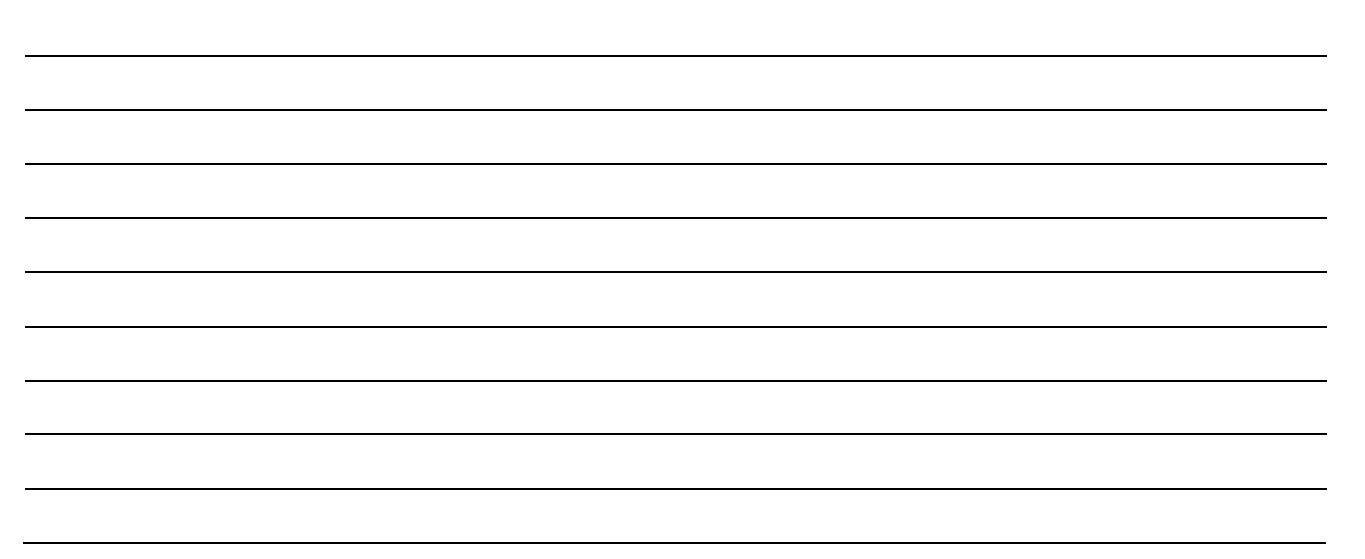

**2. Вспомни темы, которые изучали, и напиши, что нужно повторить.**

**Оцени своё настроение после занятия:** 

### **Раздел II. Работаем с компьютером**

### **Занятие 1**

# **Знакомство с компьютером**

**Компьютер** – это электронная машина для обработки информации 

### **Техника безопасности при работе с компьютером**

#### **Запрещается:**

1. Трогать разъемы соединительных кабелей.

2. Прикасаться к питающим проводам и устройствам заземления.

3. Прикасаться к тыльной стороне монитора, клавиатуры, к экрану.

4. Включать и отключать аппаратуру без разрешения учителя.

5. Класть на монитор и клавиатуру книги и тетради

6. Работать влажными руками и во влажной одежде.

7. Самим ремонтировать испорченную аппаратуру.

# **Переменка**

**Раскрась картинку компьютера.**

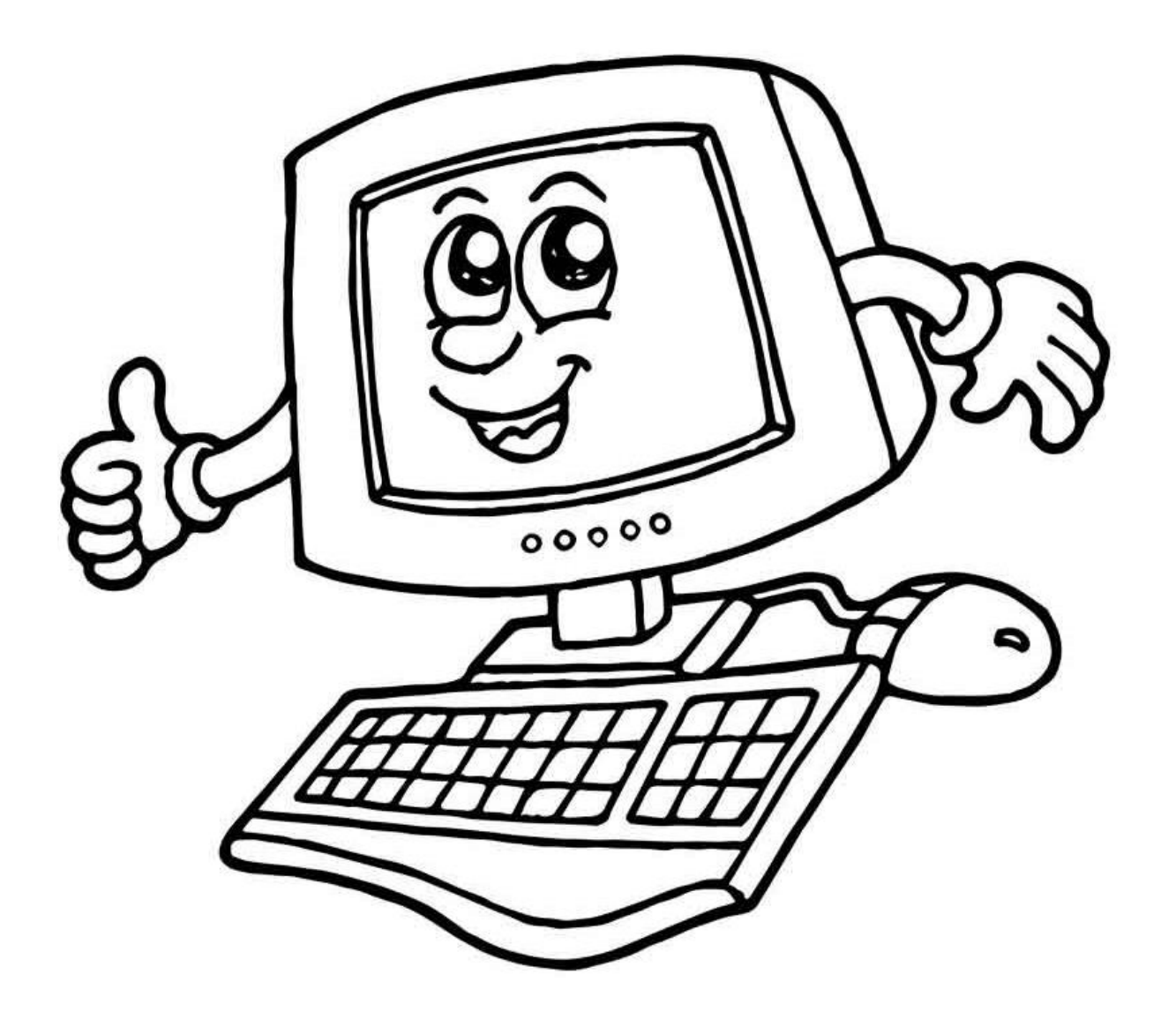

#### **Основные составляющие компьютера**

### **Системный блок**

Системный блок предназначен для обработки информации и управления работой всех устройств компьютера.

### **Монитор**

**Дисплей** - устройство, которое имеет экран.

Дисплей предназначен для вывода на экран текстовой и графической информации.

### **Клавиатура**

Это устройство, имеющее клавиши, оно предназначена для ввода текстовой информации.

С помощью клавиатуры мы вводим алфавитно – цифровые данные и управляем работой компьютера.

#### **Мышь**

**Мышь** - самое простое устройство для работы с компьютером и служит для ввода информации. Мыши бывают 2 и более кнопочные. Самая главная – левая кнопка, служит для запуска программ, активизации меню, выделения объектов. Правая кнопка – служит для вызова вспомогательных меню объекта. Средняя кнопка используется крайне редко.

### **Домашнее задание**

**1. Обсуди с родителями, какие были компьютеры раньше? Чем они отличаются от современных?**

**2. Напиши и опубликуй под хэштегами #Ястудент #Дет-скийуниверситет в группе Детского университета https://vk.com/universitykids небольшой пост (текст) о том, что ты узнал от родителей.**

### **Например:**

Когда мои мама и папа были маленькими, компьютеров не было вообще. Всю информацию они узнавали в библиотеке. А первый компьютер у них появился, когда они уже закончили университет!

### **Занятие 2**

# **Программы-помощники для работы над проектом**

**Microsoft Word** — текстовый процессор, предназначенный для создания, просмотра, редактирования и форматирования текстов.

Текст своего выступления ты сможешь напечатать в программе **Microsoft Word.**

Для запуска Word необходимо щелкнуть на соответствующую иконку на рабочем столе.

При запуске Word на экране можно увидеть чистый лист бумаги, на котором и производится работа над текстом документа.

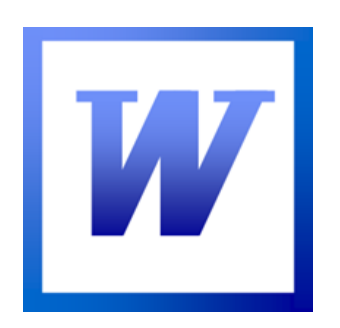

Строка заголовка находится в верхней части экрана и имеет обычный вид для программ, работающих под управлением Windows.

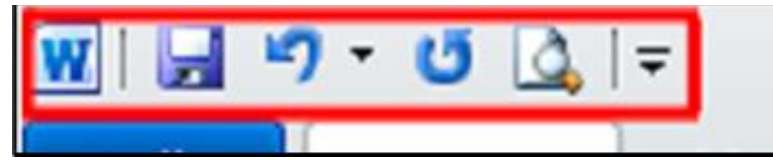

Под строкой заголовка находится строка меню, в которой перечислены группы команд. Каждая группа объединяет набор команд, имеющих общую функциональную направленность.Вид

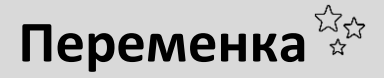

### **Помоги Белочке добраться до желудей**

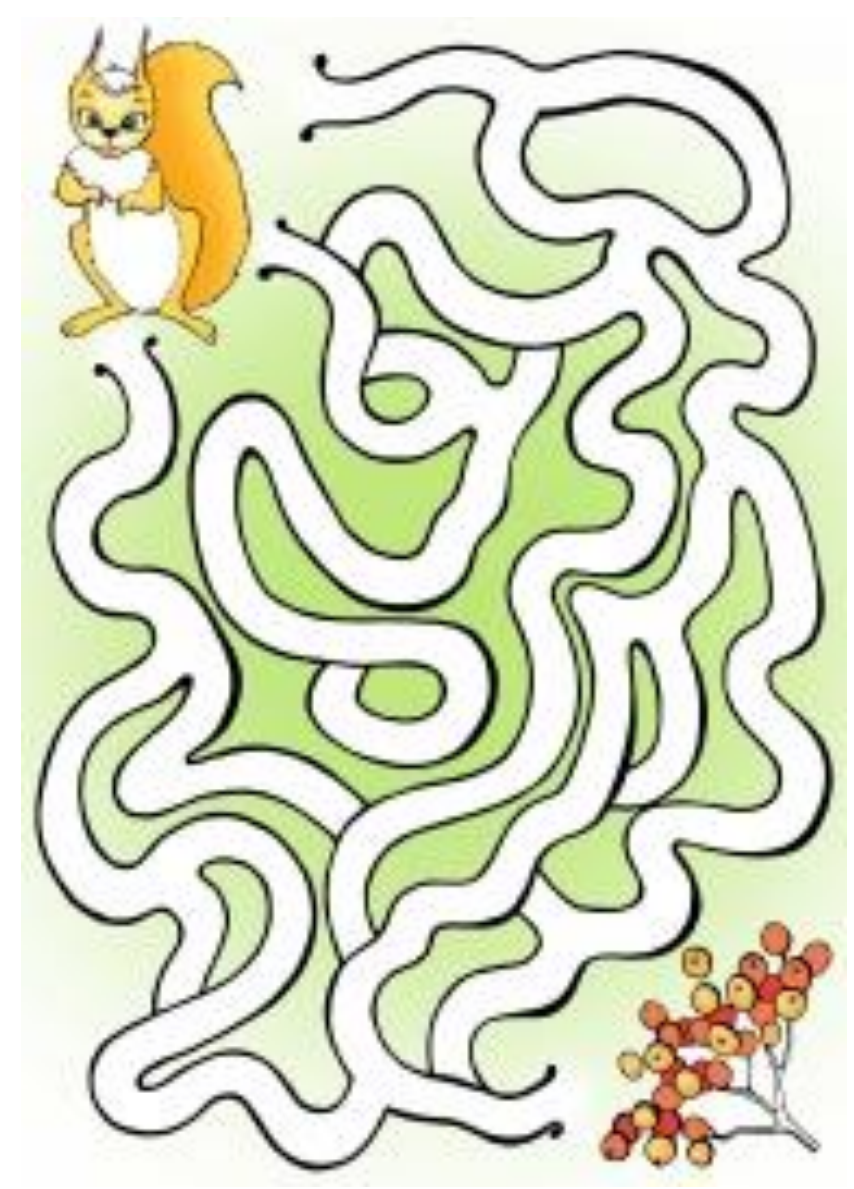

Строка состояния, находящаяся у нижнего края экрана, дает ряд сведений, полезных при редактировании документа. Из нее можно узнать, например, номер текущей страницы текста и сколько всего страниц в тексте. Также можно изменять масштаб и изменять вид просмотра (разметка страниц, режим чтения, Веб-документ, структура, черновик).

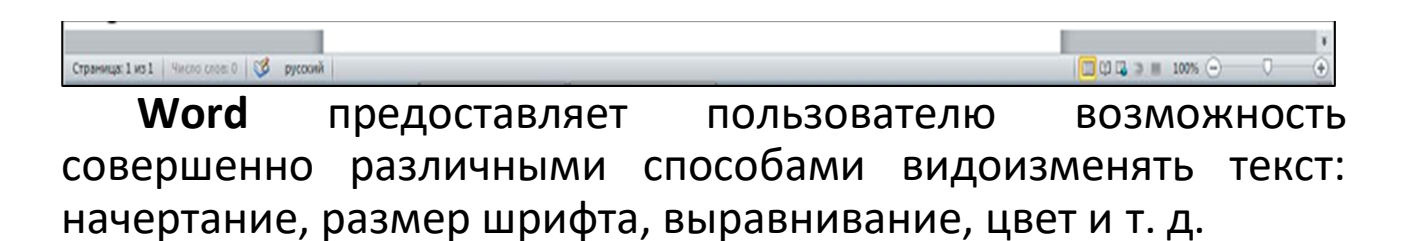

Все эти возможности находятся на вкладке **«Главная»**.

Чтобы изменить шрифт, размер, сделать его курсивным или жирным, а также поменять цвет используется следующий набор инструментов:

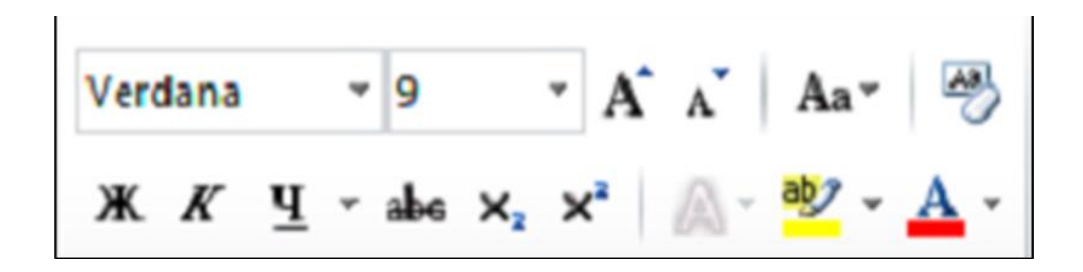

Текст можно выравнивать по правому краю, по левому краю, по ширине или по центру, создавать списки и т. д. Для этого служат следующие инструменты:

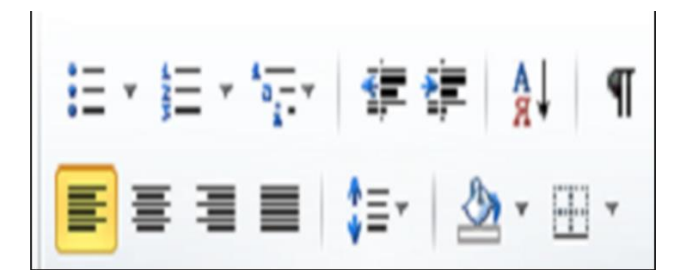

**Movavi Video Editor Plus**

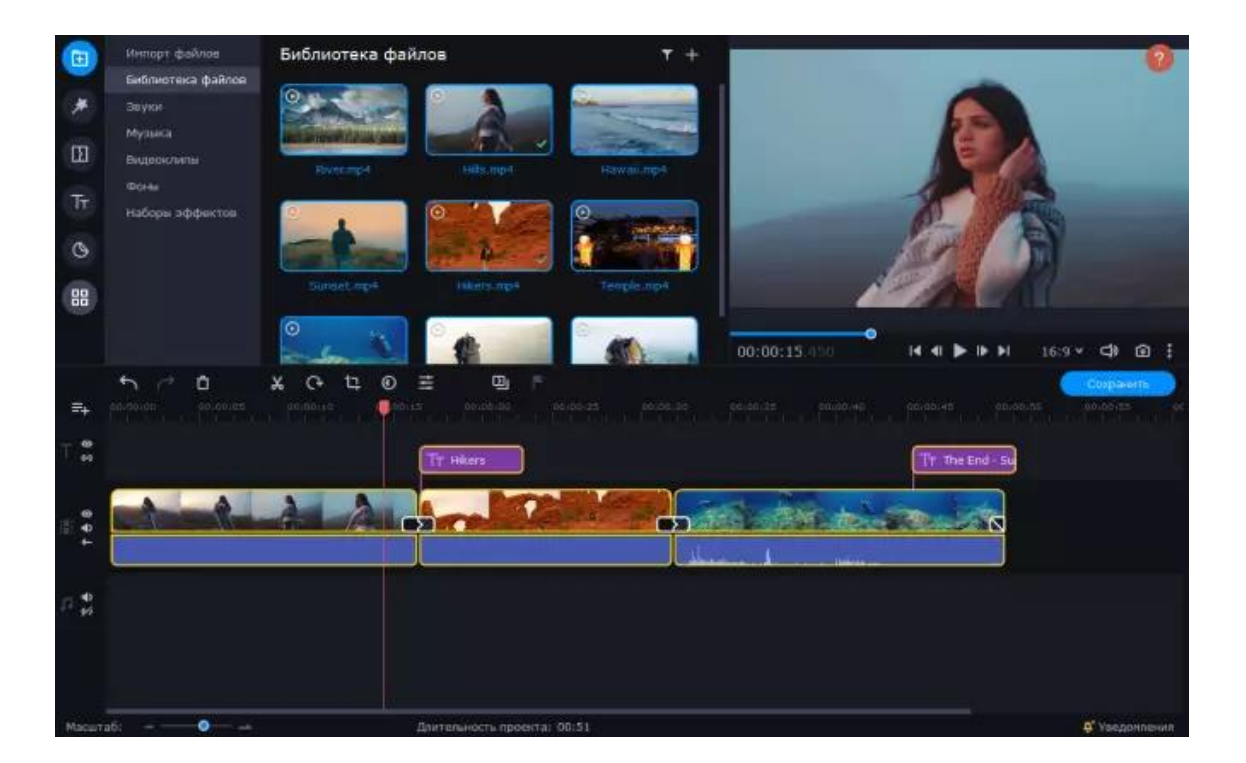

Movavi Video Editor Plus – видеоредактор для начинающих с практически таким же набором возможностей, как в профессиональном редакторе. Элементы управления – кнопки, меню, монтажный стол, дорожки – размещены настолько логично, что можно разобраться за несколько минут без инструкции.

Видеоредактор при всей своей простоте достаточно функционален для того, чтобы с его помощью превращать любительские съемки в качественные ролики для загрузки на YouTube и в социальные сети. Блоггеры, контент-менеджеры, видеографы давно оценили его встроенные инструменты для коррекции звуковой дорожки, создания переходов, наложения фонов при использовании Chroma Key и фильтров, а также сведения и оптимизации качества. В редакторе доступны большие встроенные коллекции переходов, титров, мелодий, фонов, стикеров и различных эффектов: визуальных и аудио. Результат любых операций или наложенных при монтаже эффектов можно сразу же посмотреть в удобном окне предпросмотра, а затем скорректировать или отменить, если нужно.

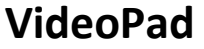

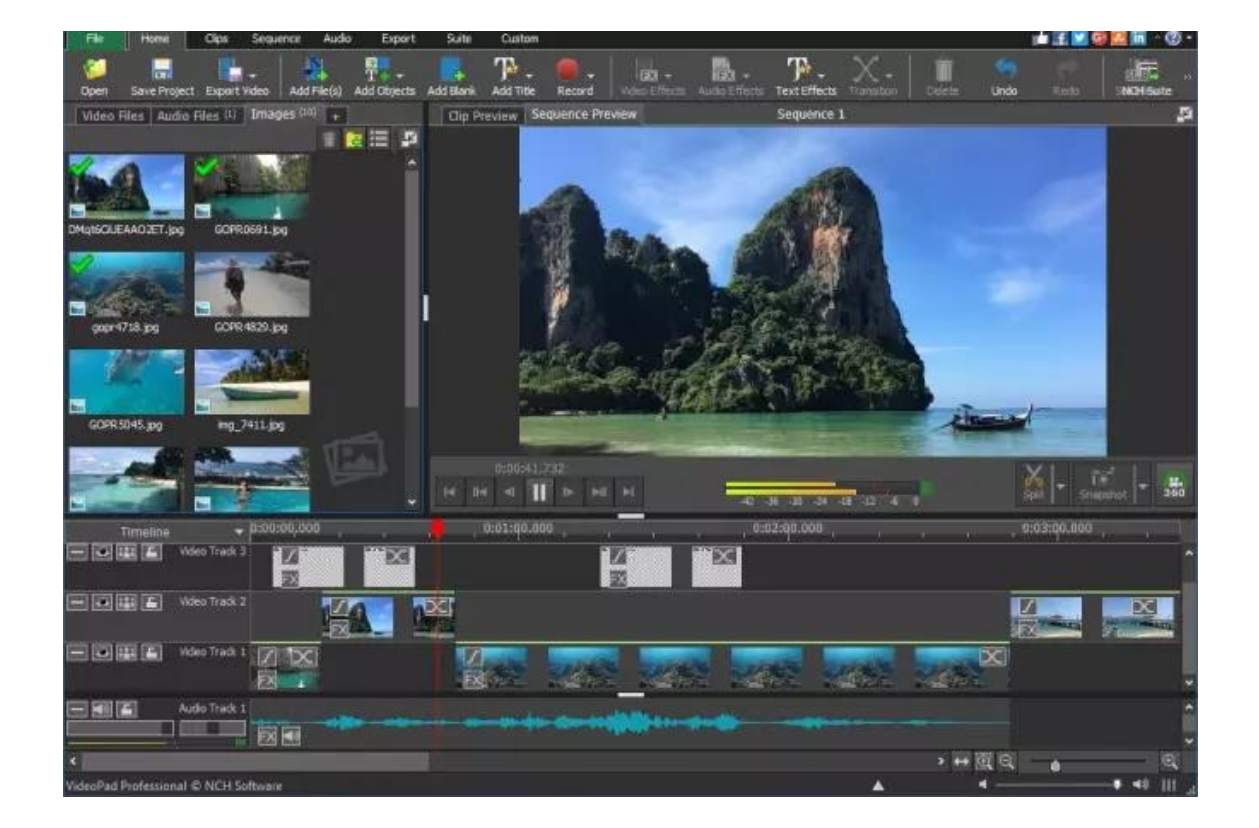

VideoPad – редактор видео для новичков с интерфейсом, странно похожим на оболочку программ офисного пакета MS Office. Разобраться в нём не сложно, хотя на первый взгляд кнопок и меню очень много, неуверенный пользователь может растеряться. Но на этот случай разработчик предусмотрел пункт «Помощь» в верхнем меню.

Программа работает в одном окне – монтажный стол, дорожки, окна для добавления мультимедиа и эффектов находится в единой рабочей области. С одной стороны, это экономит время на переходах между экранами; с другой – среди вкладок первое время придётся путаться. Но если часто пользоваться VideoPad или есть большой опыт работы в офисном пакете от Microsoft, к многослойности привыкаешь.

### **Convertio – Конвертер файлов**

Красивый и удобный сервис. Умеет одновременно обрабатывать несколько файлов. Работает со [шрифтами](https://yandex.ru/turbo/lifehacker.ru/s/gde-skachat-shrifty-besplatno/?parent-reqid=1649366966866930-4750284088263731584-sas2-0099-sas-l7-balancer-8080-BAL-3094), видео, аудио, презентациями, архивами, документами и картинками, а также распознаёт тексты с помощью OCR. Результаты работы можно сразу же скачать или сохранить в Dropbox либо Google Drive.

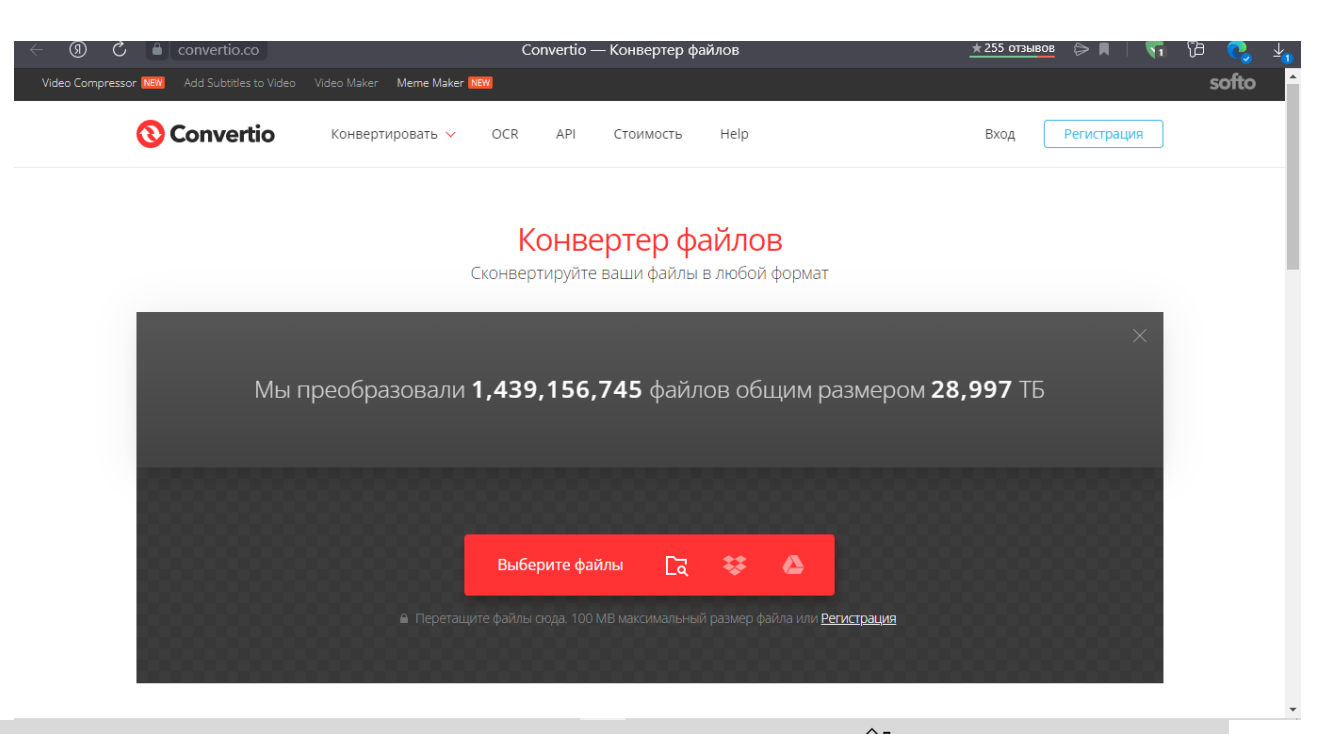

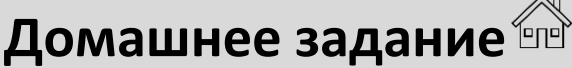

**1. Напиши текст своего выступления с помощью программы Microsoft Word.**

**2. Напиши и опубликуй под хэштегами #Ястудент #Детскийуниверситет в группе Детского университета https://vk.com/universitykids небольшой пост (текст) о том, сложно ли было печатать с помощью новой программы.**

#### **Например:**

Мне понравилось работать в новой программе. Благодаря функциям этой программы мы с родителями смогли красиво оформить текст моего выступления.

### **Занятие 3**

## **Подготовка к презентации проекта**

**Презентация проекта** – публичный показ результатов проекта.

Презентация дополняет твое выступление и даёт возможность жюри и зрителям посмотреть наглядно на твои результаты.

### **Задание 1. Изучи пример презентации к защите проекта. Что должно быть отражено в презентации. Перечисли.**

**Лайфхаки**

Презентацию мы создаем в Microsoft PowerPoint.

### **Структура презентации:**

**Слайд № 1:** название проектно-исследовательской работы, сведения об авторе – докладчике (фамилия, имя, класс, школа).

**Слайд № 2:** образ будущего объекта, цель, задачи проектноисследовательской работы, методы исследования.

**Слайды №№ 3-9:** иллюстративный материал минимальным количеством текста по практической части работы.

**Слайд № 10:** выводы по работе (Слайдов может быть больше, но не более 15)

**2. Сегодня мы научимся составлять презентацию на компьютере.**

Включаем компьютер. Находим «Пуск», далее «Все программы». Ищем программу **«Microsoft PowerPoint»**, открываем ее.

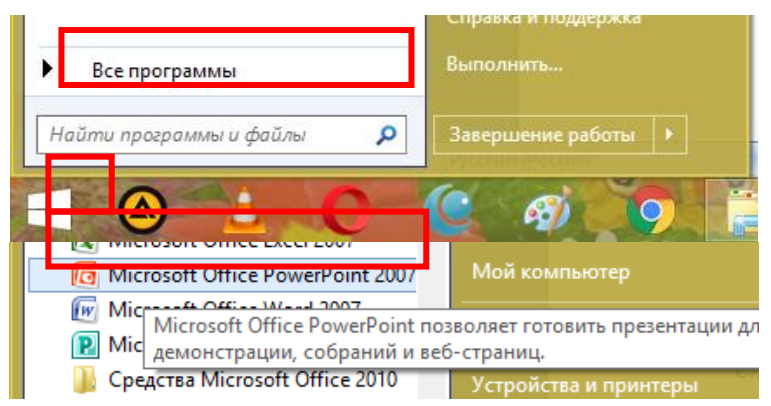

Чтобы создать слайд на панели управления нужно нажать кнопку «Создать слайд». Нажимаем то количество раз, сколько будет необходимо слайдов.

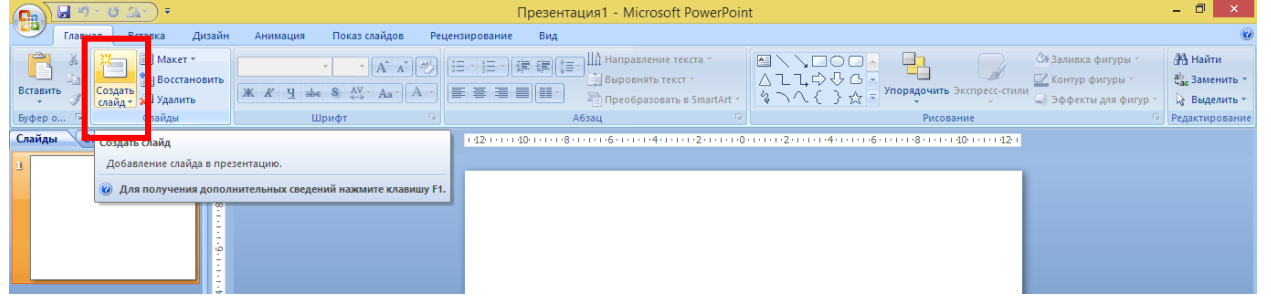

Если хочешь удалить слайд, то нажми на правую кнопку мыши и выскочит меню. В нем можно удалить и копировать слайды и многое другое.

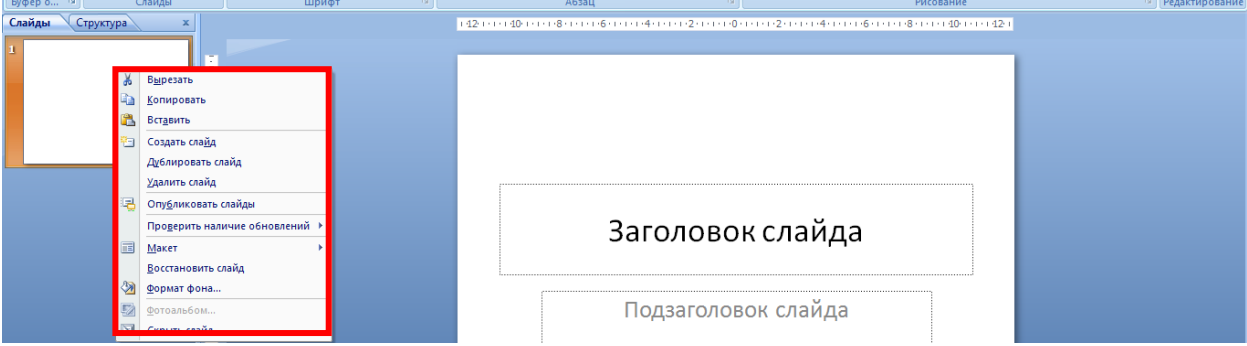

Чтобы сделать фон слайда нужно нажать на кнопку

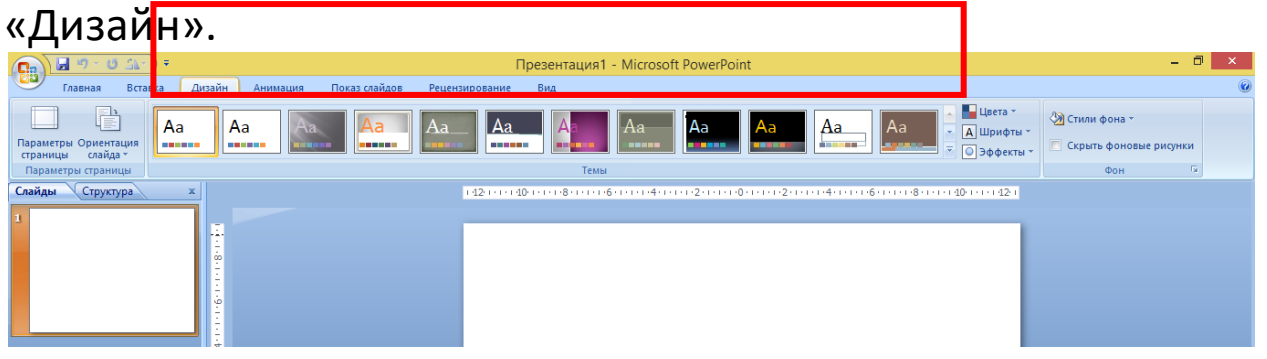

В «Заголовке слайда» пишем название проекта. В «Подзаголовке слайда», можно сместить вправо, пишем – номер лицея/гимназии/школы, своё ФИО, класс, ФИО научного руководителя.

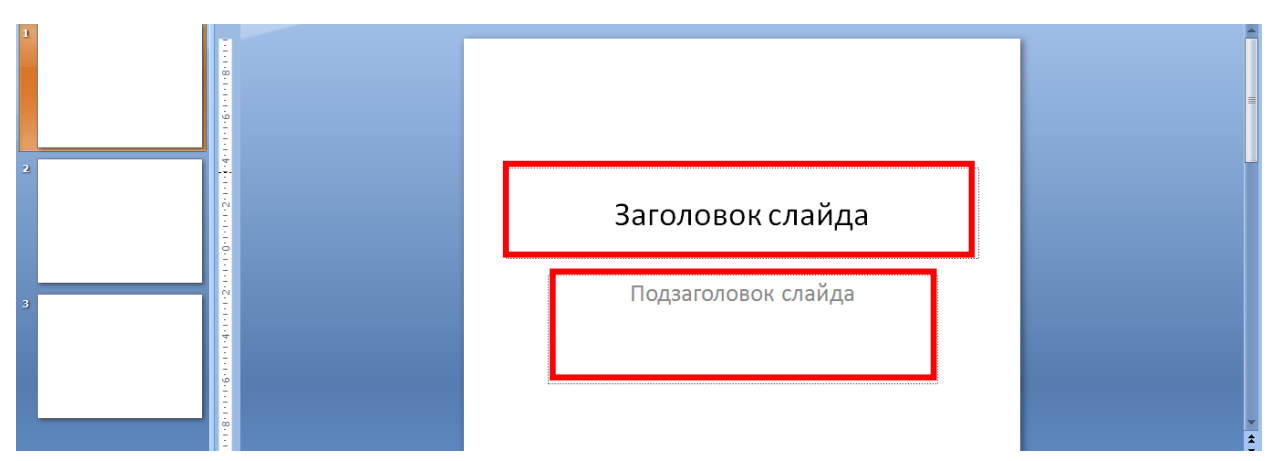

Внизу, посередине пишем название города и год, чтобы это сделать можно нажать кнопку «Вставка» и вставить «Надпись»

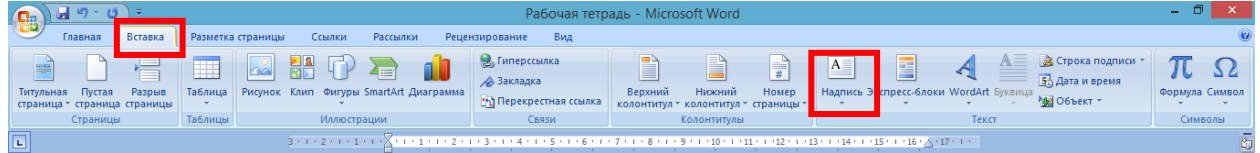

Лучше брать шрифт «Arial», размер текста не менее 18-20. Заголовок на титульнике – 60, а на других слайдах 40–50.

Работать со шрифтом нужно на панели управления вверху, кнопка «Главная».

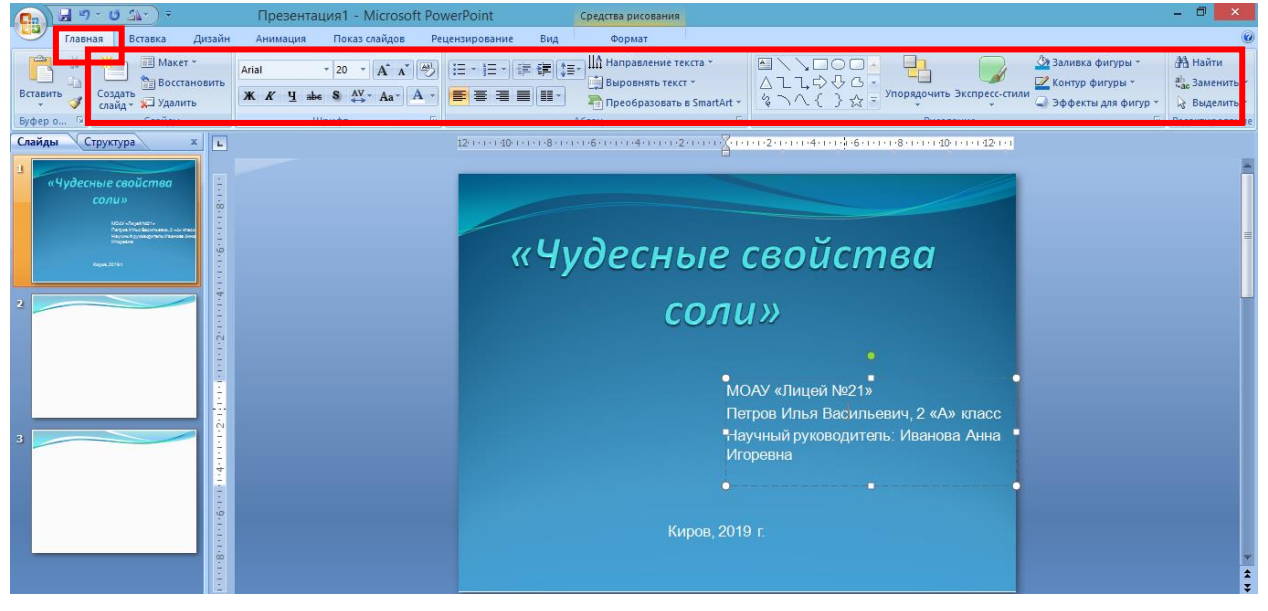

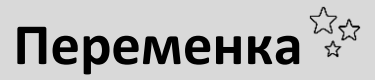

**Рассмотри внимательно рисунок. Сколько использовано геометрических фигур?** 

**Нарисуй своего животного, используя геометрические фигуры.**

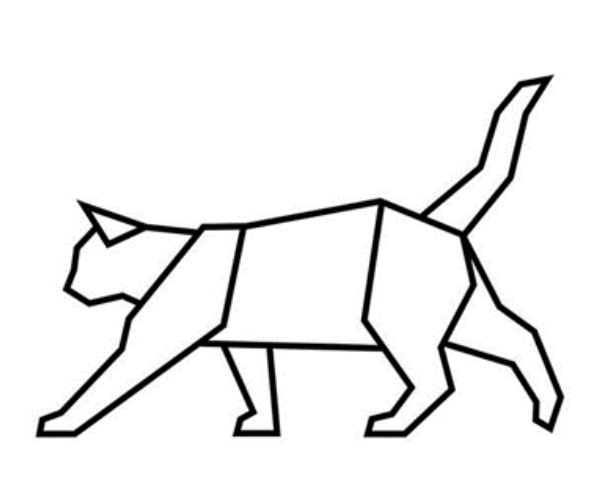

## **Домашнее задание**

**1. Начни делать презентацию к своему выступлению. Прорепетируй свою речь вместе с презентацией. Если вдруг ты что-то забыл, то тебе поможет памятка.**

### **Памятка для публичного выступления**

### **Текст выступления.**

Будет хорошо, если ты не будешь часто заглядывать в листочек с текстом. Жюри обязательно это отметит!

### **Презентация, дополняющая выступление.**

Можешь попросить родителей помочь переключать презентацию.

### **Раздаточный материал.**

Подготовь раздаточный материал для жюри: обязательно папку с распечатанным макетом проекта, брошюры или плакаты (на твое усмотрение).

### **Продукт проекта.**

Обязательно принеси продукт проекта. Можно поместить его на выставку или взять собой на защиту.

#### **Практическая часть.**

В практической части ты можешь показать опыт, провести эксперимент, а не просто рассказывать о своих результатах по презентации.

### **Итоги.**

Обязательно скажи вывод, поблагодари за внимание.

### **Ответы на вопросы.**

Не бойся отвечать на вопросы. Помни – никто не знает твой проект лучше, чем ты! 

**2. Напиши и опубликуй под хэштегами #Ястудент #Детскийуниверситет в группе Детского университета <https://vk.com/universitykids> небольшой пост (текст) о том, что ты хочешь пожелать всем ребятам перед защитой.** 

### **Например:**

Совсем скоро у нас будет защита проекта. Я немного волнуюсь. Хочу пожелать всем ребятам не бояться выступления, быть активными и отвечать на все вопросы жюри. У вас все получится!

# **Раздел III. Защита проектно-исследовательской работы Занятие 1 Расскажи о своём проекте**

#### **Как рассказать о своем проекте правильно?**

Таким преимуществом, как природное красноречие, мало кто может похвастаться. Но каждый человек хочет, чтобы его слушали, слышали, понимали и принимали во внимание его мысли. Грамотная речь – дело непростое. Однако есть некоторые секреты, которые помогут научиться говорить красиво, ярко, завоевывать внимание собеседника. Попробуем разобраться, как доносить свои мысли правильно.

**Лайфхаки**

**Простота.** Чем проще вы говорите, тем легче вас понять. **Краткость.** Говорите только важную информацию.

**Убедительность.** Вы не должны сомневаться в своих мыслях. **Уверенность.** Говорите о том, в чем хорошо разбираетесь.

**Новизна.** Даже если вы говорите о знакомом и хорошо известном, старайтесь вносить что-то новое и удивлять.

**Грамотность.** Попробуйте представить, как вас слышат люди. **Эмоциональность.** Ваши слова должны вызывать эмоции.

**Смысл и содержательность.** Слушателю нужно сразу дать понять, что вы хотите до него донести.

### **Задание 1. Придумай и запиши маленькую историю, прочитай ее вслух выразительно.**

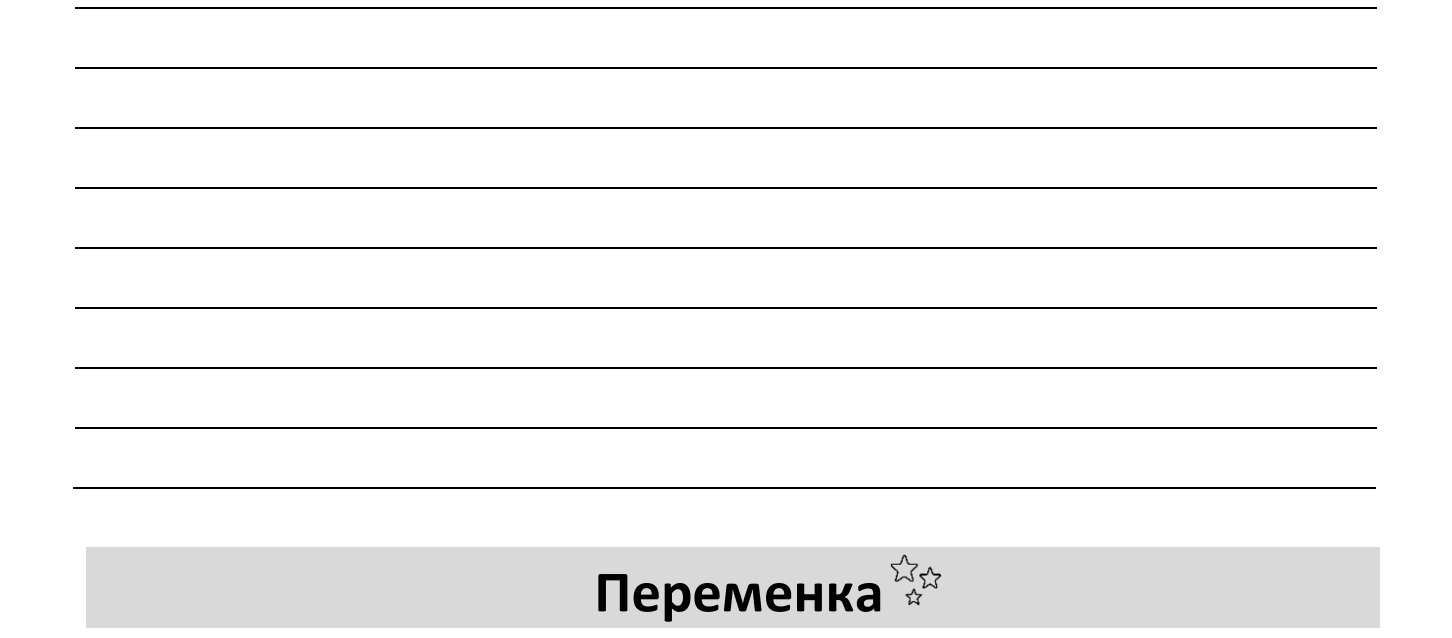

### **Помоги мышке добраться до сыра, раскрась ее.**

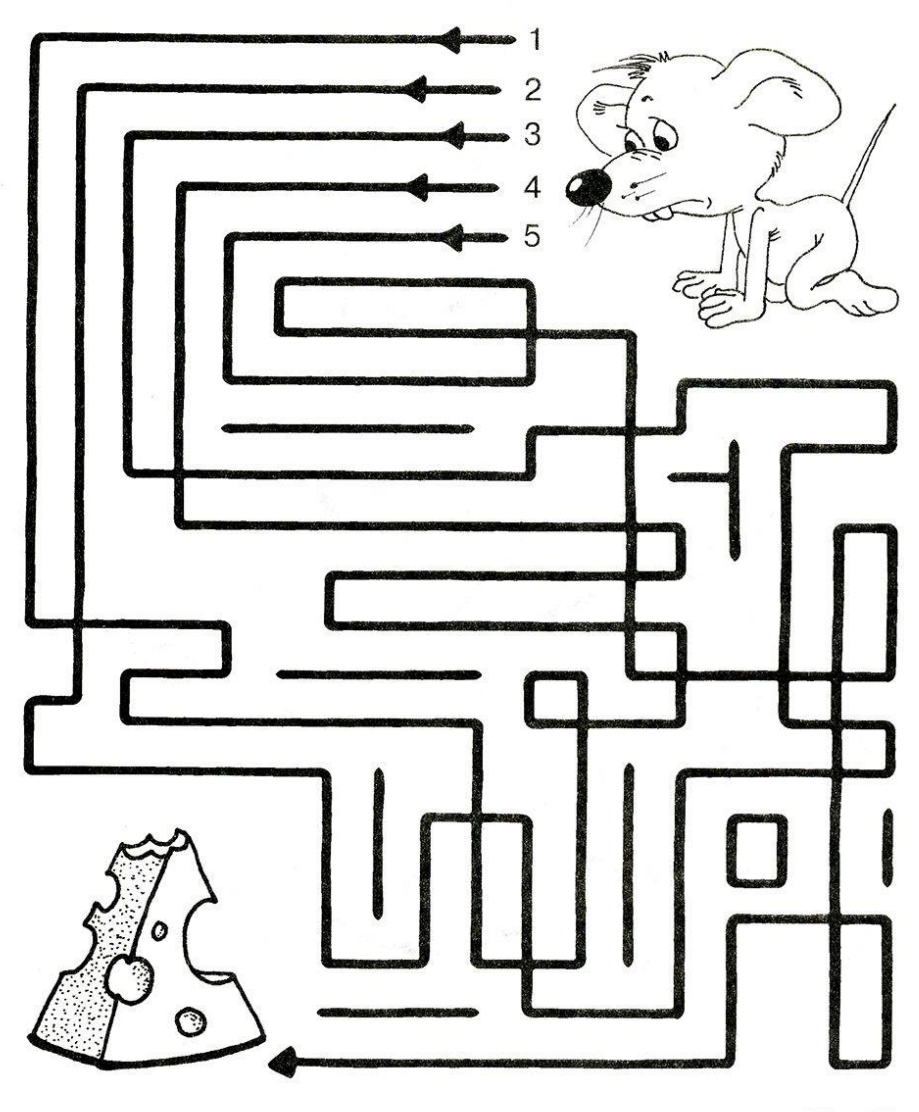

ped-kopilka.ru

# **Домашнее задание**

**1. Выучи и проговори перед зеркалом скороговорки. Готовясь к выступлению, повторяй их, чтобы твоя речь была четкой.**

#### **Скороговорки**

Четыре черненьких, чумазеньких чертенка Чертили черными чернилами чертеж.

Мышка залезла под крышку, Чтобы под крышкой сгрызть крошку, Мышке, наверное, крышка – Мышка забыла про кошку!

У Киры и Фиры В квартире был пир: Факир ел зефир и Кефир пил Факир. А Фира и Кира Не пили кефира, Не ели зефира – Кормили факира.

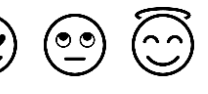

### **Занятие 2**

## **Подготовка к защите проекта**

**Выступление** – речь или высказывание перед людьми, публикой.

**Задание 1. Ты наверняка смотришь телевизор, играешь на компьютере, слушаешь речь других и общаешься с друзьями. Используя свой опыт, напиши, какой должна быть речь у выступающего перед публикой.**

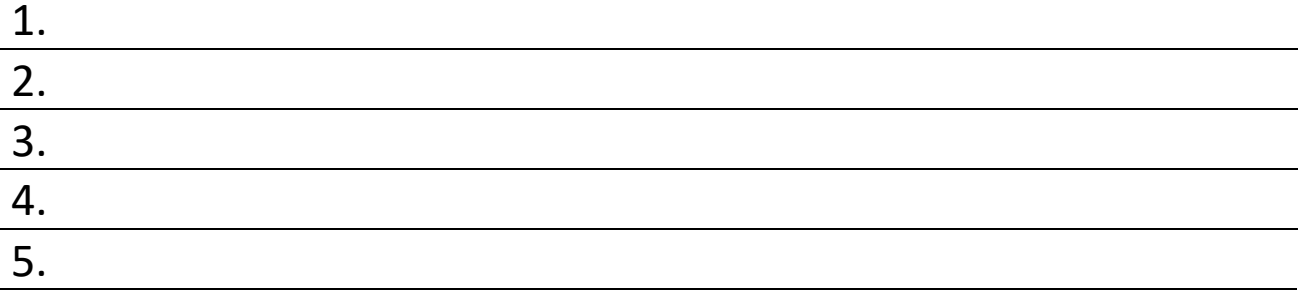

**Выступление на защите** – это краткое изложение основного содержания проекта.

Длится это сообщение не более 5 минут + 2–3 минуты на вопросы жюри и слушателей.

Помочь подготовить текст тебе могут родители или научный руководитель. Обратись за помощью!

На публичном выступлении держись уверенно! Ничего не бойся, у тебя всё получится!

### **План выступления на защите (в зависимости от назначения конкурса, может быть разным):**

1. Назови своё имя, фамилию, класс и школу.

2. Озвучь тему проектно-исследовательской работы.

3. Расскажи про проблему, гипотезу и цель проекта.

4. Презентуй практическую часть проекта (опыты, эксперименты, встречи с интересными людьми, и т. д.)

# **Переменка**

**Разгадай ребусы, запиши ответы. Раскрась рисунки.**

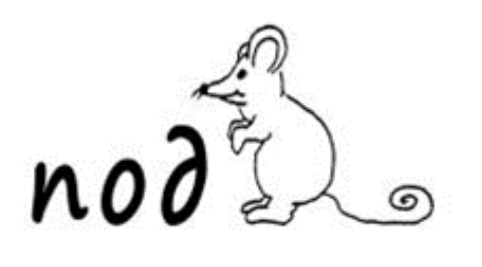

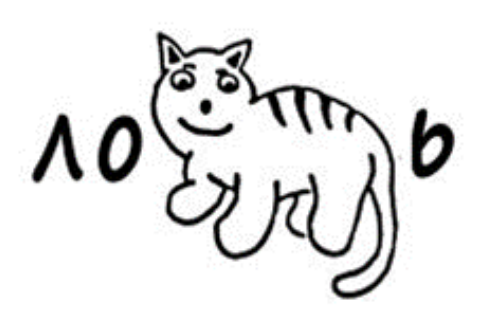

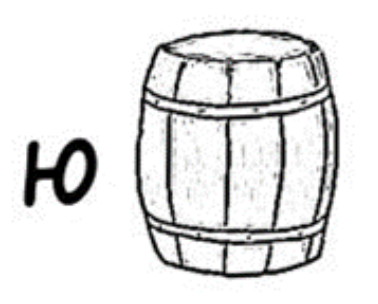

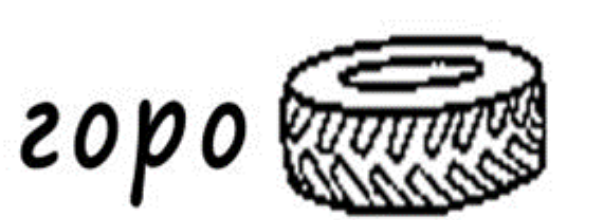

 $\cos \mathbf{1}$  а

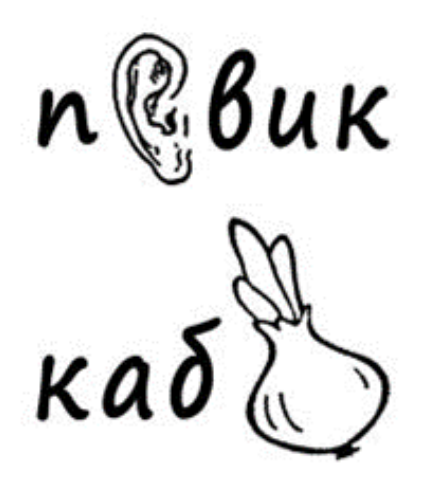

nobo.

ябл со

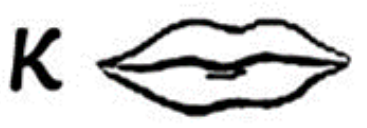

**Лайфхаки**

Перед выступлением на защите проекта отрепетируй текст дома. Можно пробно выступить перед знакомой аудиторией (например, класс) или незнакомой аудиторией (соседний класс).

Помни, твой голос – это инструмент, который должен помогать тебе при выступлении.

Чтобы не волноваться и не сбиваться, смотри чуть выше голов слушателей или найди доброжелательное лицо в аудитории. Ни в коем случае не поворачивайся спиной к зрителям!

Преодолей страх перед выступлением.

Не начинай рассказывать в шумной аудитории, дождись тишины.

Себе в помощь (например, чтобы переключать слайды в презентации), ты можешь взять маму или папу.

Для выступления выбери нарядный костюм (для мальчиков) или платье (для девочек), а также удобную обувь.

### **Домашнее задание**

**1. Составь текст выступления и прорепетируй перед твоими домашними.**

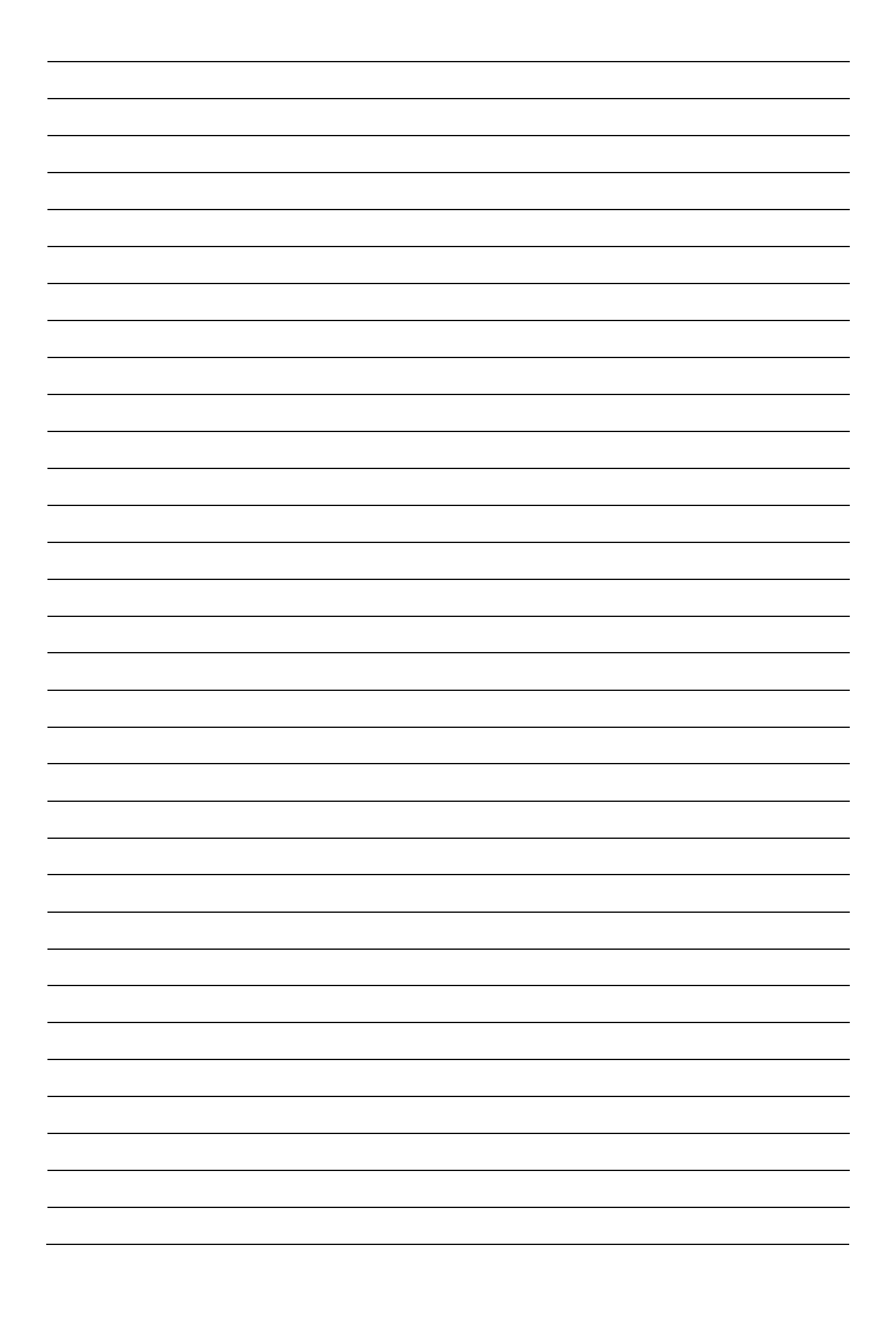

**2. Попроси родителей задать тебе вопросы, чтобы на защите тебе было легче.**

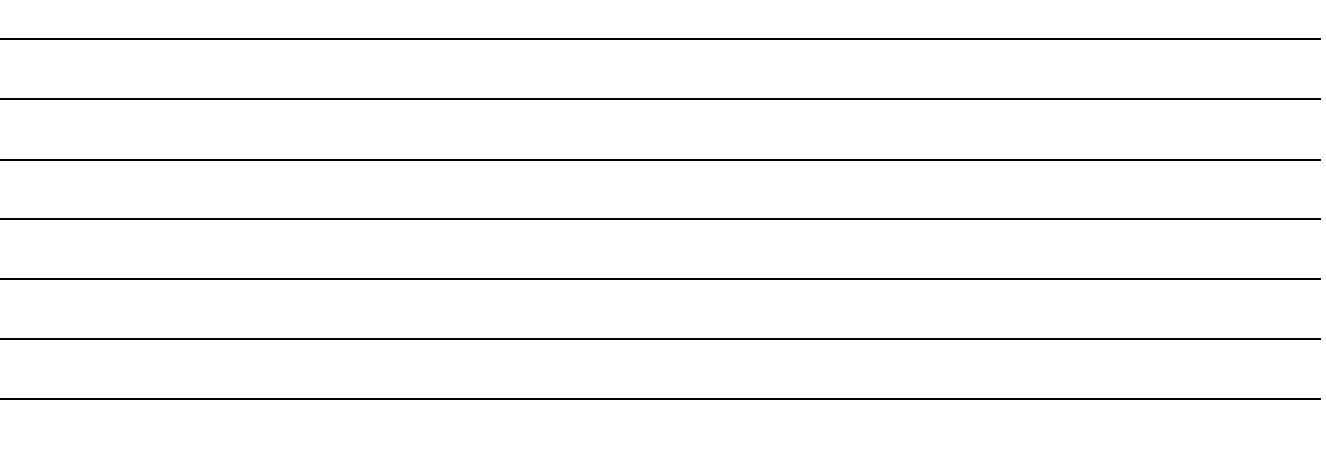

**3. Напиши и опубликуй под хэштегами #Ястудент #Детскийуниверситет в группе Детского университета <https://vk.com/universitykids> небольшой пост (текст) о том, как ты готовишься к защите проекта.**

### **Например:**

К защите готовлюсь очень тщательно. Вместе с мамой мы подготовили текст, который я буду рассказывать на защите проекта. После школы я обязательно перечитываю свой текст защиты и потом рассказываю маме или папе. Иногда родители задают мне вопросы, на которые я легко отвечаю!

# **Занятие 3 STEAM-фестиваль**

**Сегодня мы узнаем, как общаться с участниками конкурса проектов.**

1. Нужно быть вежливым и приветливым.

2. Будь уверен в себе, ведь ты готовился к этому событию, и ты знаешь свою тему.

3. Открыто отвечай на вопросы, но не раскрывай всех секретов. Пусть это будет сюрприз.

4. Интересуйся проектами других ребят, задавай интересные вопросы другим ребятам.

5. Держи спину прямо и держи голову ровно, так ты будешь чувствовать себя уверенно.

**Задание 1. Побеседуй с соседом по парте на тему наших проектов. Запиши его вопросы, чтобы не забыть.**

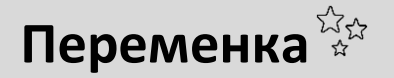

**Раскрась картинку.**

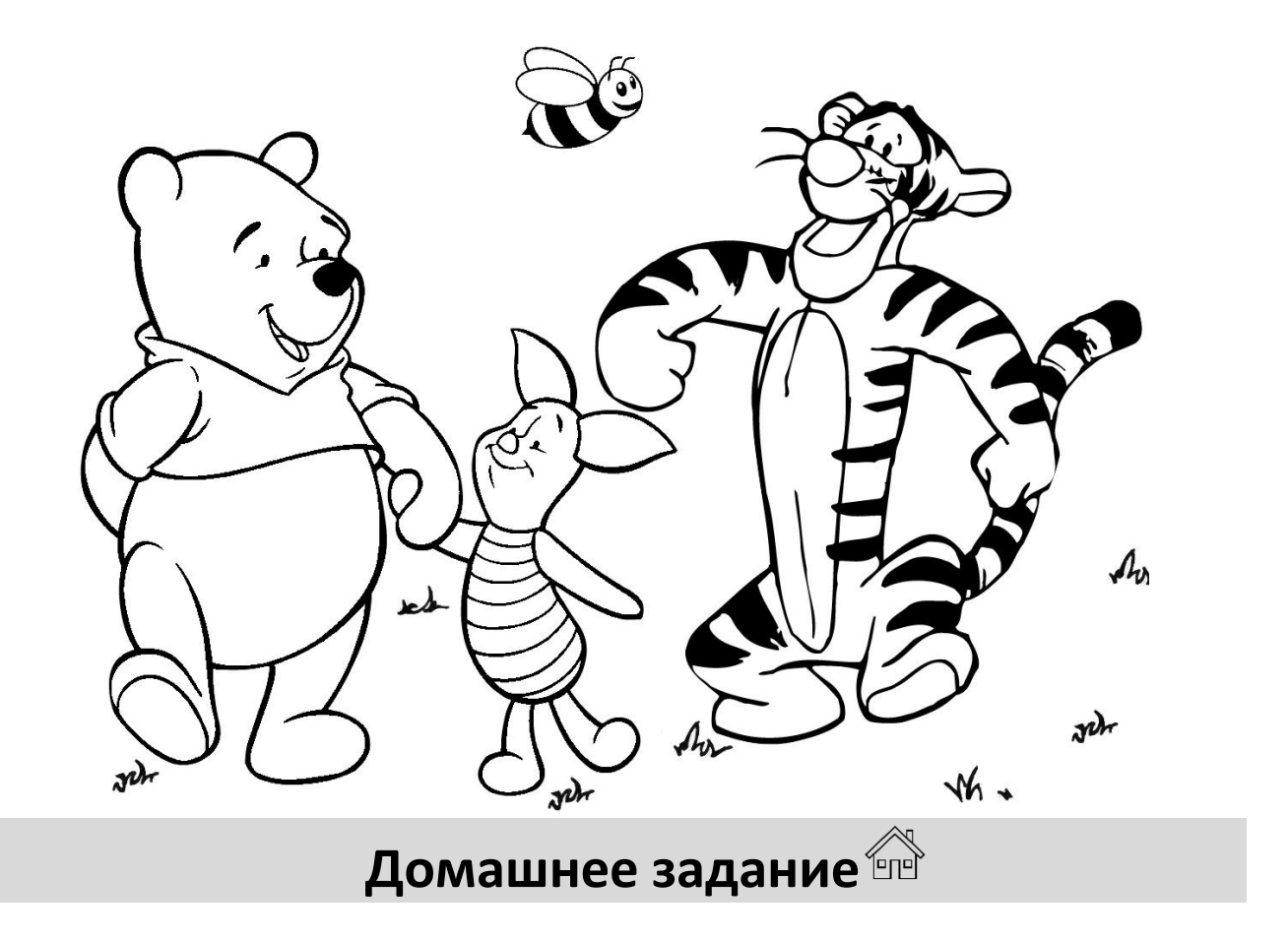

**1. Предположи, какие вопросы тебе могут задать и продумай ответы.**

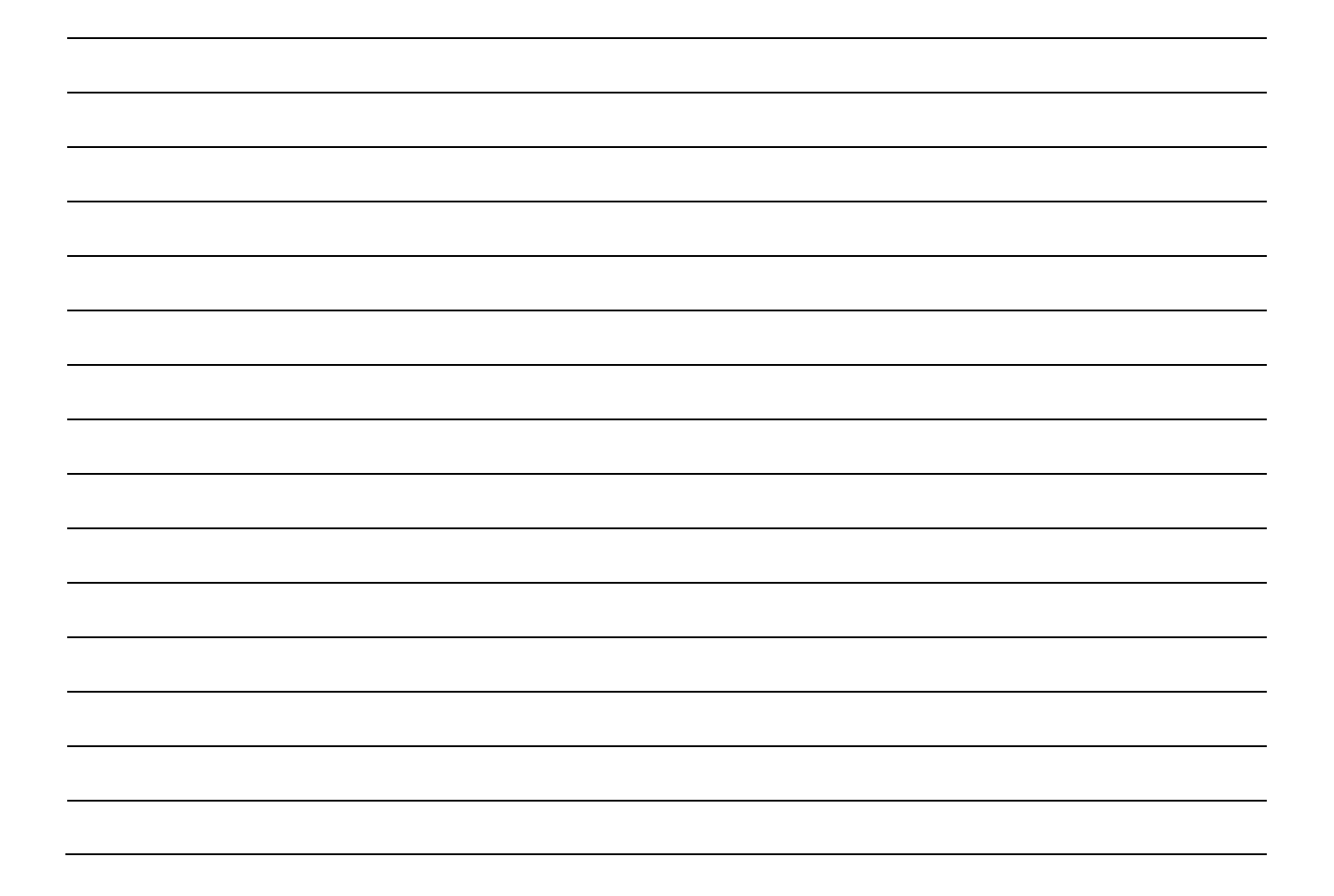
**Оцени своё настроение после занятия:** 

## **Занятие 4 Ярмарка проектов**

**Как преодолеть волнение перед важным мероприятием? Лайфхаки**

- Медленно поднять и опустить плечи. Опустить голову сначала к одному, потом к другому плечу. Поднять руки и резким движением опустить их вниз, как будто стряхивая воду. Потрясти ладонями, расслабляя кисти и пальцы. Каждый элемент повторить 2–3 раза.
	- Займитесь своим хобби, ведь вы уже много чего узнали и хорошо подготовились, вам следует отдохнуть.
	- Потанцуйте под любимую песню, физическая активность очень расслабляет.
	- И конечно, нужно делиться своими переживаниями, так вы поймете, что у вас есть друзья.

### **Задание 1. Побеседуйте со своим другом о том, что вы думаете о событии, которое скоро случиться.**

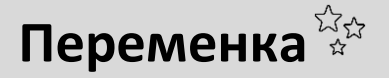

Нарисуйте вымышленное животное, дайте ему имя и расскажите о его характере.

### Домашнее задание

Испробуй лайфхаки, которые ты узнал на занятии и 1. расскажи #Ястудент #Дет- $\mathbf{o}$ **НИХ** ПОД хэштегами скийуниверситет в группе Детского университета.

### Например:

Сегодня на уроке литературного чтения я рассказывал стихотворение. Раньше мне это давалось непросто, но после применения лайфхаков по преодолению волнения я стал переживать значительно меньше!

**Оцени своё настроение после занятия:** 

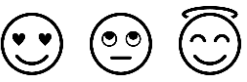

### **Занятие 5**

# **Подготовка и участие лучших работ в**

### **конкурсе**

### **Лайфхаки**

### **Как следует одеться?**

Стоит придерживаться официального стиля одежды. Для мальчиков - костюм, для девочек - платье, юбка с блузкой или так же, костюм. Можно спросить мнение родителей, они обязательно помогут.

### **Беседа с преподавателем.**

Совсем скоро приключение в интересный мир проектов закончится, поэтому стоит побеседовать с преподавателем о своем проекте. Как его лучше презентовать? На что стоит обратить внимание во время выступления? Наверняка остались вопросы, на которые хочется узнать ответ.

**Задание 1. Запиши свои вопросы для преподавателя и задай их, не забудь записать ответы, чтобы ничего не забыть.**

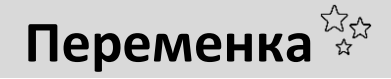

**Пофантазируй и дорисуй картинку так, как тебе нравится.**

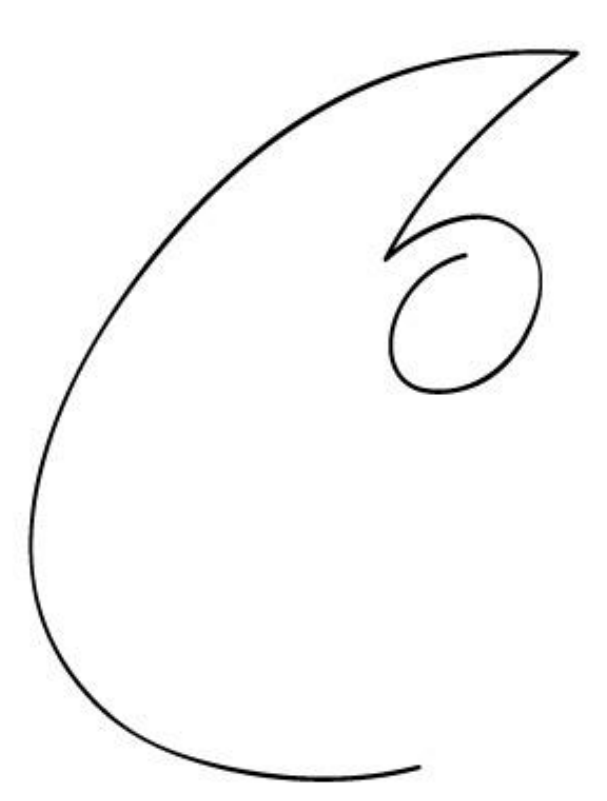

**Домашнее задание**

**1. Продумай свой образ на мероприятие, посоветовавшись с родителями.**

**2. Напиши план своего выступления.**

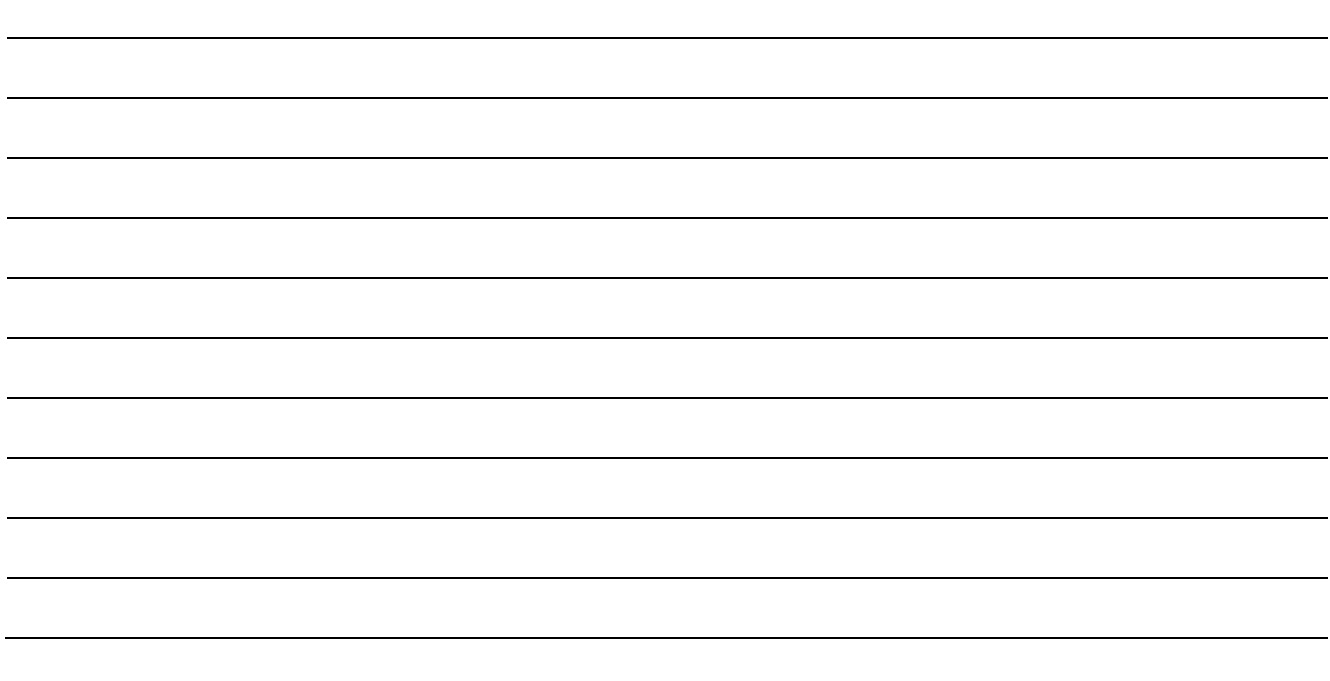

**Оцени своё настроение после занятия:** 

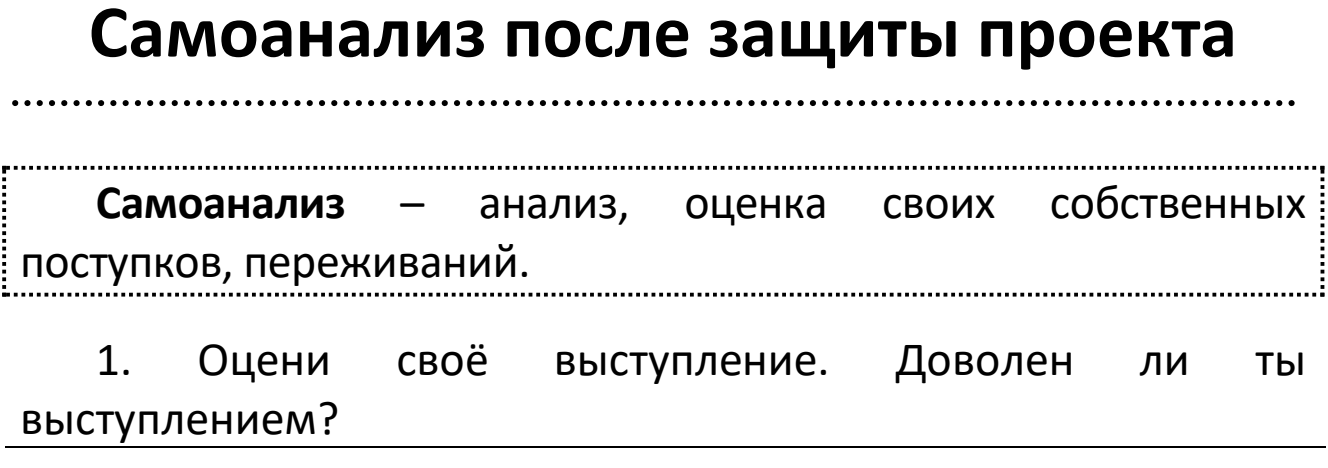

2. Что особенно понравилось и запомнилось?

3. Много ли было вопросов от жюри? Ответил ли ты на них?

4. Что тебе не понравилось в своём выступлении?

5. Что бы ты исправил в своём будущем выступлении?

6. Помогли ли тебе советы из седьмого и восьмого занятий?

### **Твои впечатления после обучения в Детском университете**

### **Твои пожелания**

### **Ты дошёл до конца!**

**Прими наши поздравления, мы вместе прошли этот большой и нелёгкий путь!** 

**Ты справился со всеми трудностями - М О Л О Д Е Ц! Мы приготовили тебе подарок – раскраску!**

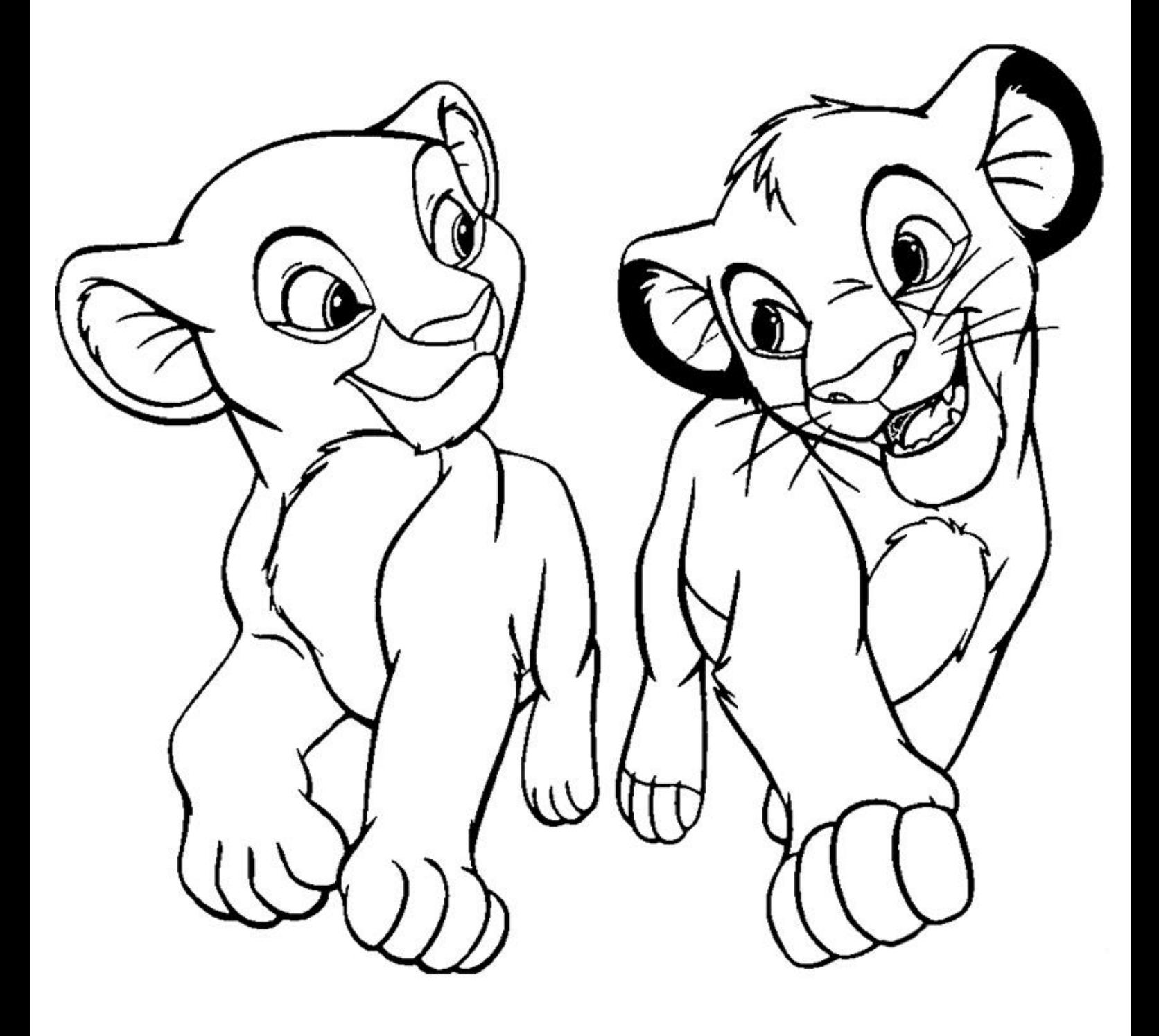

### **Приложение №1 Отчетные материалы к защите в Детском университете**

К защите предоставляются следующие материалы:

### *1. Готовый продукт проектно-исследовательской работы.*

Готовый продукт проектно-исследовательской деятельности должен быть:

- 1) уникальным (необычным);
- 2) осязаемым;
- 3) воспроизводимым.

Готовый продукт может быть представлен в одном из форматов:

- ‒ атлас;
- ‒ видеофильм;
- ‒ выставка;
- ‒ газета;
- ‒ журнал;
- ‒ игра;
- ‒ коллекция;
- ‒ костюм;
- ‒ макет;
- ‒ модель;
- ‒ музыкальное

произведение;

- ‒ мультимедийный продукт;
- ‒ оформление кабинета;
- ‒ пакет рекомендаций;
- ‒ публикация;
- ‒ путеводитель;
- ‒ сайт;
- ‒ серия иллюстрации;
- ‒ справочник;
- ‒ статья;
- ‒ сценарий;
- ‒ учебное пособие.

*2. Материалы в формате печатного текста для сборника проектно-исследовательских работ (предоставляются в электронном виде и печатном виде для защиты).*

Требования к оформлению: все поля по 2 см, шрифт Times New Roman, 14 пт, межстрочный интервал – одинарный, абзацный отступ – 1 см, выравнивание – по ширине, автоматическая расстановка переносов.

Объем – 3–5 страниц текста, без фотографий. *Структура печатных материалов:*

#### **Название проектно-исследовательской работы**

**Фамилия, имя ученика1,** класс с литерой, школа ФИО родители/проектные наставники/проектные мудрецы/

**Аннотация.** Это краткое описание представленных материалов. Как правило в аннотации указывают проблему, которую решает проектно-исследовательская работа, ее актуальность, цели, методы достижения результата, а также описывается полученный результат. Объем аннотации – 300– 500 символов.

**Ключевые слова**: несколько (4–6) слов или словосочетаний, по которым можно выделить материалы среди других статей (своеобразные теги).

1

проектно-исследовательской Мотивы Введение. актуальность работы (Почему деятельности И тебя заинтересовала работа именно по этой теме? Кому могла бы быть полезна твоя работа? Почему ты считаешь, что тема твоей работы интересна людям? Чем твой продукт может изменить мир вокруг?)

Проблема, которую необходимо решить в ходе проектноисследовательской работы (Какую проблему должны решить твой исследование  $M$ продукт? Почему тебя TBOE He устраивает существующее положение дел?)

Цель проектно-исследовательской работы (Чего мы хотим достичь в результате проектно-исследовательской работы?) проектно-исследовательской работы (Что Задачи **HV**KHO конкретно сделать, чтобы достичь цели? Укажите от 3 до 5

ключевых задач.

\*Гипотеза проектно-исследовательской работы (Какое сомнение по поводу объекта есть у тебя, которое тебе разрешить? Гипотезу бы хотелось необходимо сформулировать по схеме: «Если..., то...») Гипотеза пишется при проверке эффективности созданного продукта проекта.

проектно-исследовательской работы Методы (Какие методы исследовательской деятельности ты использовал в своей работе?)

### Основная часть

1. Краткое описание того, что ты собираешься делать, проблему какую какую решать, гипотезу проверять (вступление).

и/или того, что сделали  $2.$ Обзор аналогов **TBOW** предшественники (ученые, исследователи, изобретатели и т. д.), решая твою или аналогичную проблему.

3. Описание хода практической части твоей проектноисследовательской работы и/или поэтапное описание создания продукта проектно-исследовательской деятельности.

**Заключение.** Основные выводы по сделанной работе, заключение по гипотезе: подтвердилась или нет, удалось ли достичь планируемых в самом начале работы результатов. В каком направлении можно продолжать проектноисследовательскую работу? Кому было бы интересно, на твой взгляд, заниматься такой проблемой в дальнейшем?

#### **Библиографический список**

Список источников информации обязателен! Если ссылок в тексте нет – нумеровать источники не надо.

### *3. Презентация к защите (доклад с показом готового продукта должен длиться не более 5 минут, плюс 2–3 минуты на вопросы жюри и зала)*

### **Структура презентации:**

**Слайд № 1:** название проектно-исследовательской работы, сведения об авторе – докладчике (фамилия, имя, класс, школа).

**Слайд № 2:** образ будущего объекта, цель, задачи проектно-исследовательской работы, методы.

**Слайды №№ 3–9:** иллюстративный материал с минимальным количеством текста по практической части работы.

**Слайд № 10:** выводы по работе *(Слайдов может быть больше, но не более 15)*

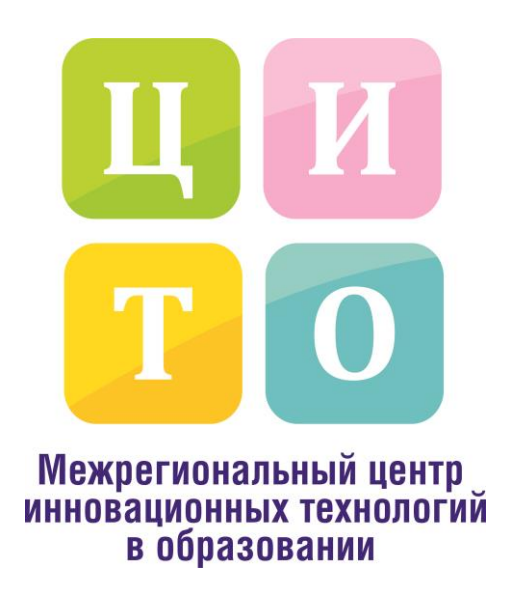